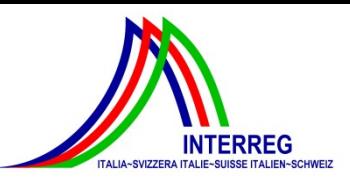

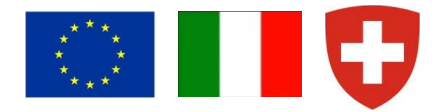

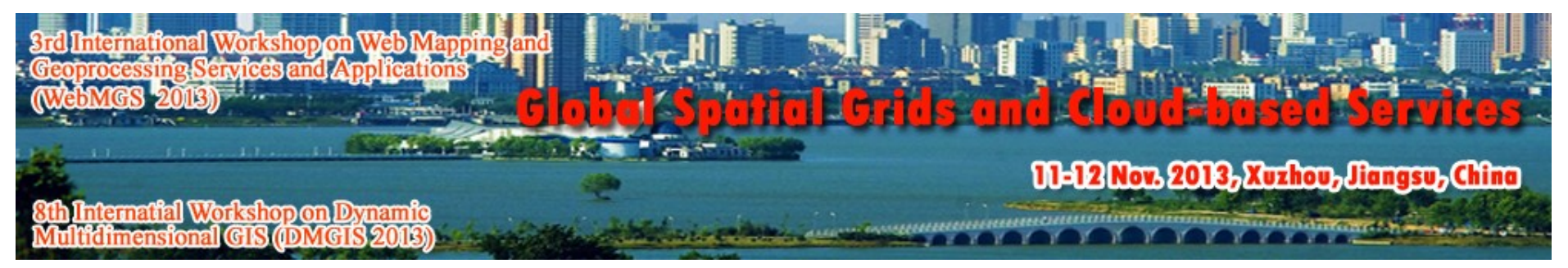

## **The power of virtual globes for valorising cultural heritage and enabling sustainable tourism: NASA World Wind applications**

Maria Antonia Brovelli\*, Patrick Hogan\*\*, Marco Minghini\*, Giorgio Zamboni\*

\* Politecnico di Milano, DICA - Geomatics Laboratory, Como Campus (Italy) \*\* NASA Ames Research Center, California (USA)

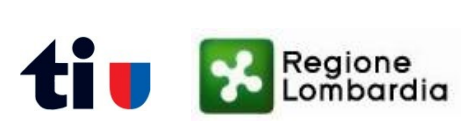

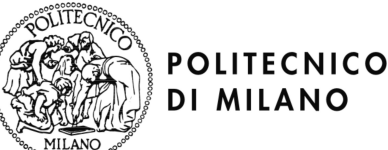

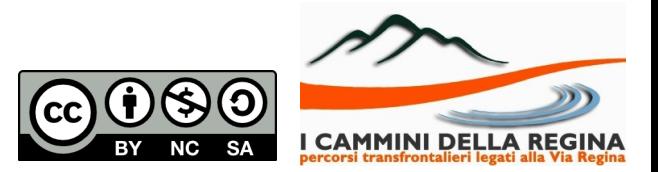

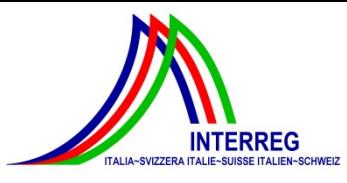

## **Introduction**

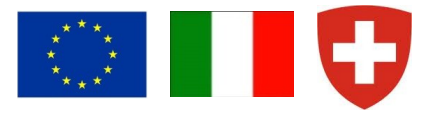

- Use of the Web for disseminating geospatial data
	- $\triangleright$  watershed in the history of cartography
	- $\triangleright$  new opportunities vs new challenges
	- $\triangleright$  from static to dynamic maps
	- $\triangleright$  from 2D to 3D viewers
- **❖** Virtual globes
	- $\geq$  software allowing to explore the Earth in three dimensions while streaming satellite imagery, elevation and other data from the Internet
	- crucial for achieving the Digital Earth vision (Gore, 1998) as a multi-resolution, three dimensional representation of the planet allowing to find, visualize and make sense of vast amounts of georeferenced information, navigating through both space and time

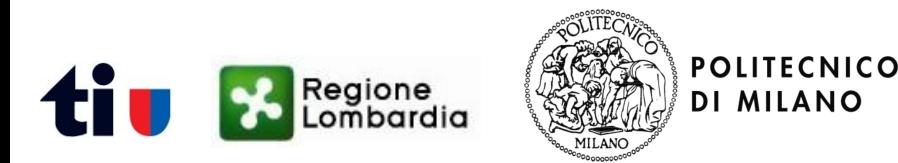

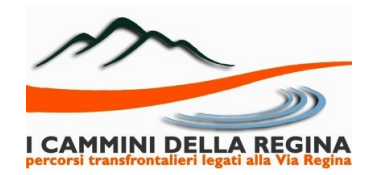

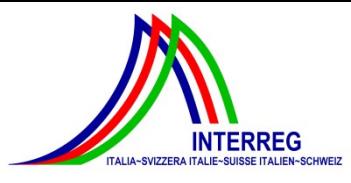

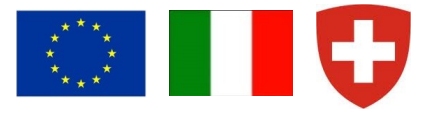

**CAMMINI DELLA REGINA** 

#### Main features:

- user freedom to move around the globe and interact with it
- multi-disciplinary, multi-resolution and multi-dimensional (even 4D)
- $\geq$  context capability, ease of use, realistic user experience
- growing popularity due to increased Internet availability of accurate geospatial data (e.g. aerial and satellite imagery, topographic maps and DTMs)

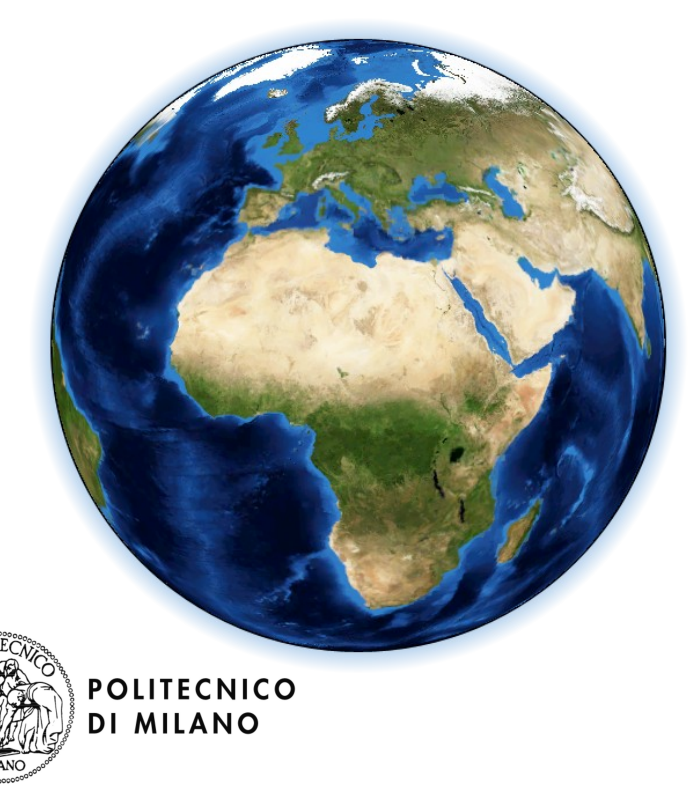

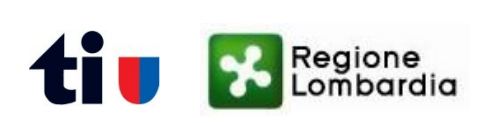

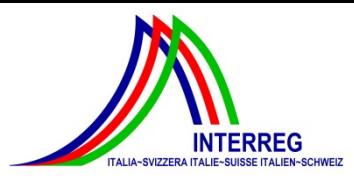

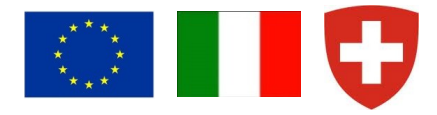

Many of them are available

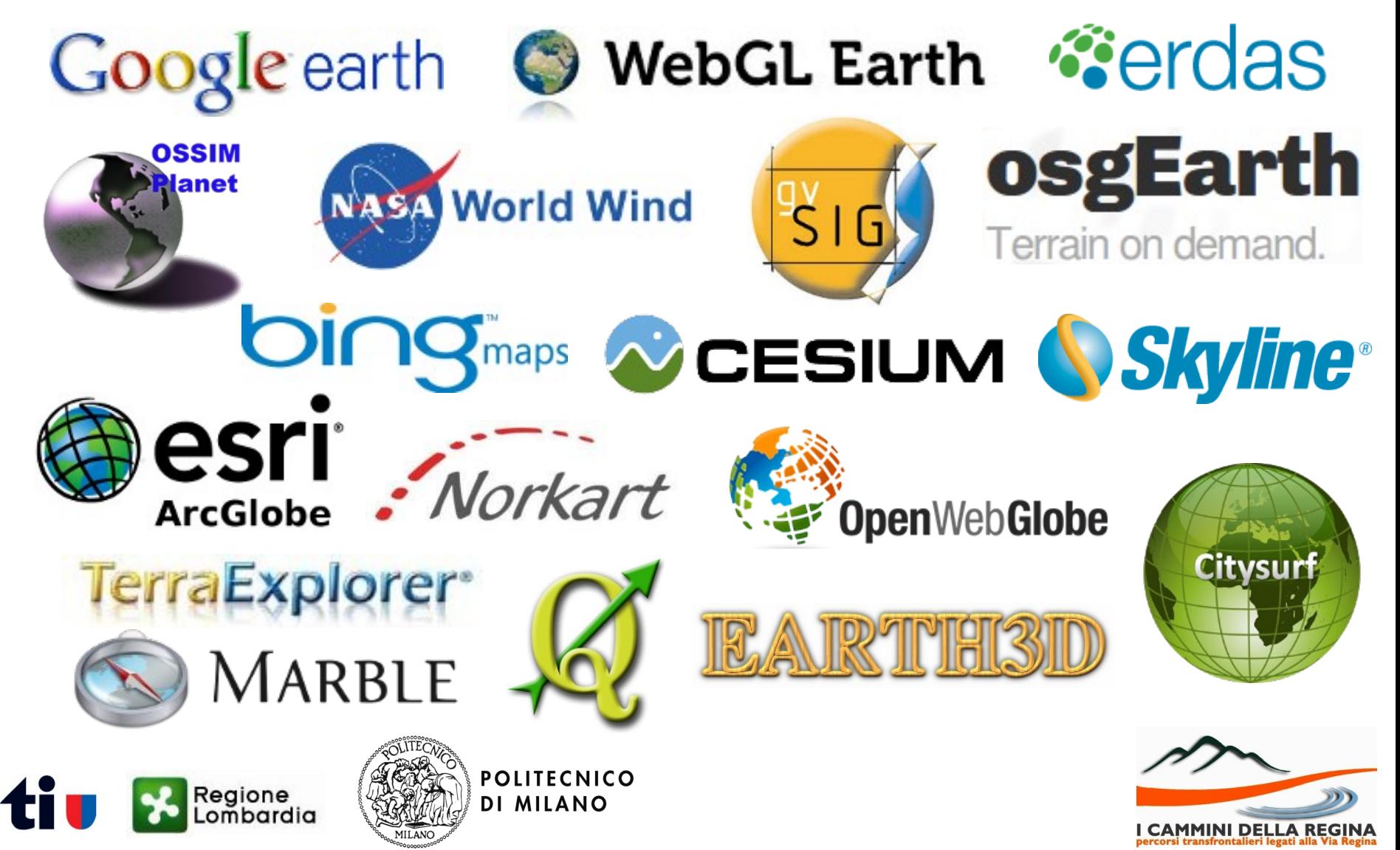

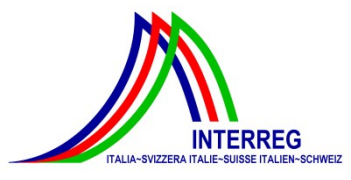

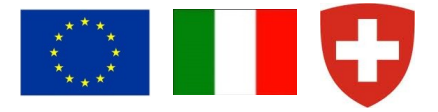

- ◆ Many of them are available
- $\cdot$  They can be classified according to different properties

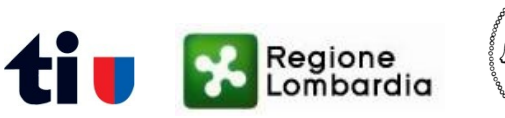

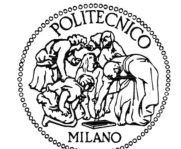

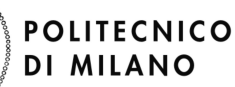

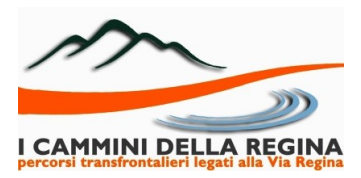

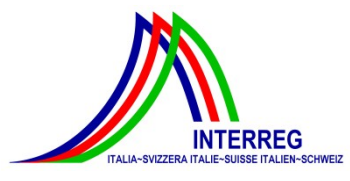

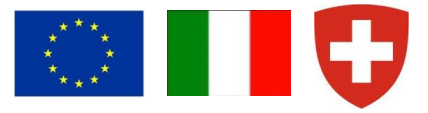

- Many of them are available
- $\cdot$  They can be classified according to different properties
	- $\triangleright$  license type:
		- ✗ Free and Open Source Software (FOSS)

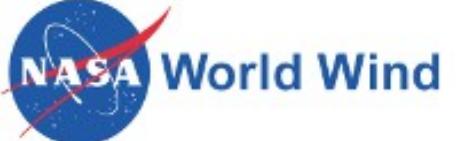

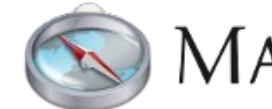

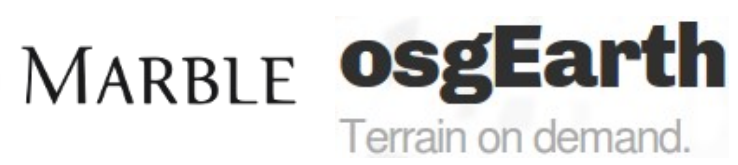

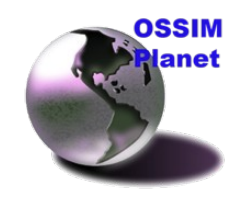

- ✗ proprietary (closed source) software
	- $\mathbf v$  purchase license

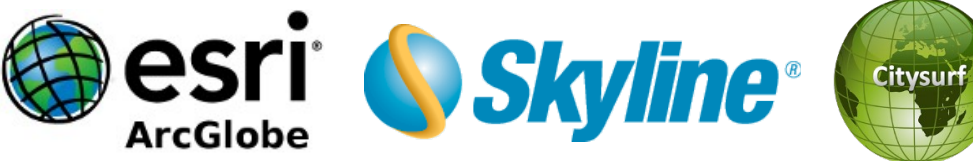

 $\checkmark$  freeware/paid license

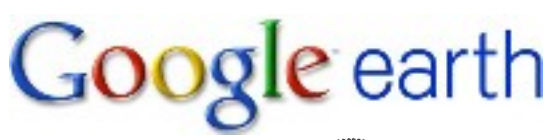

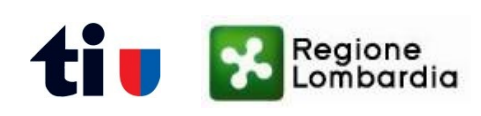

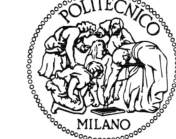

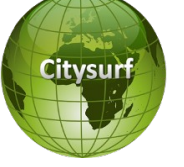

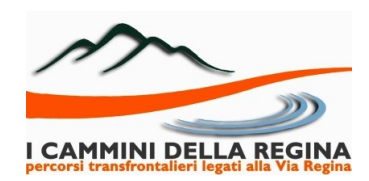

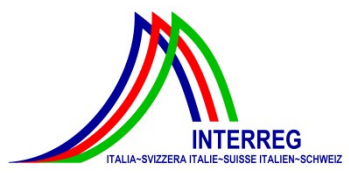

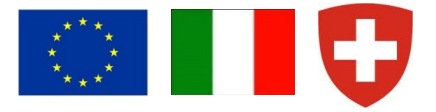

- $\triangleq$  Many of them are available
- $\cdot$  They can be classified according to different properties
	- $\triangleright$  supported platform(s):
		- ✗ one specific OS required

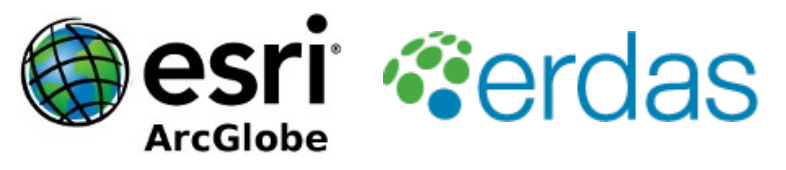

✗ available for multiple OS

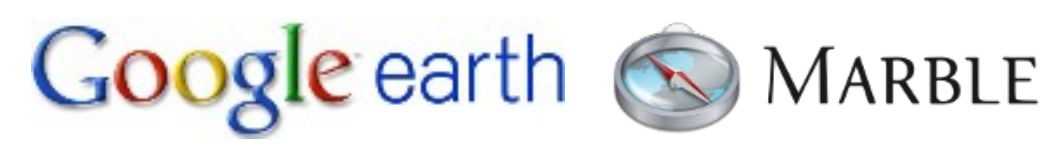

✗ platform-independent

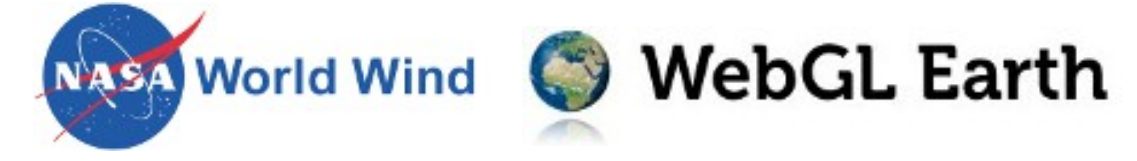

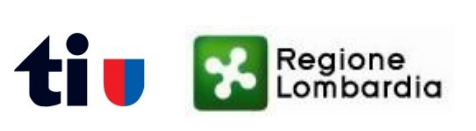

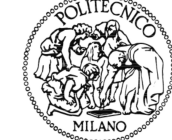

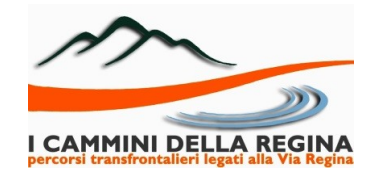

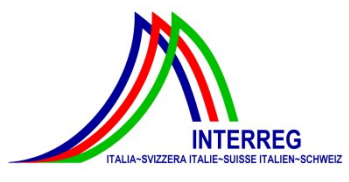

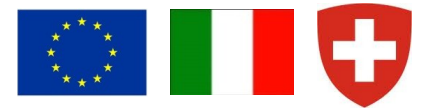

- $\triangleq$  Many of them are available
- $\cdot$  They can be classified according to different properties
	- $\triangleright$  type of application:
		- $\boldsymbol{x}$  desktop application

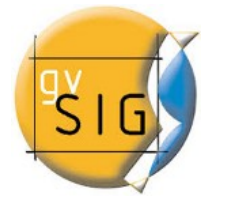

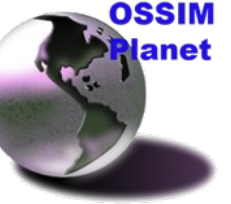

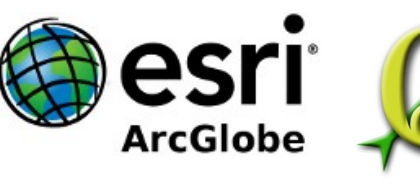

 $x$  Web application

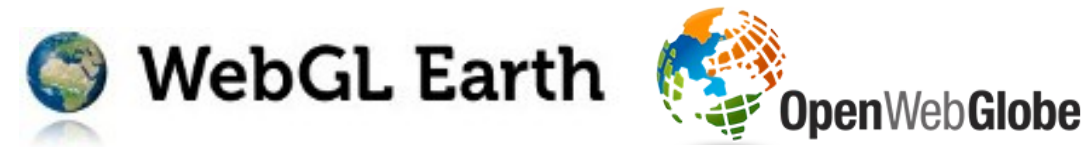

✗ both desktop and Web application

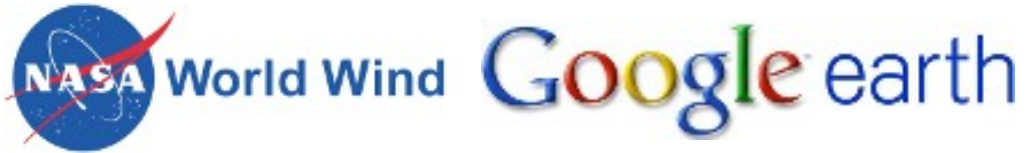

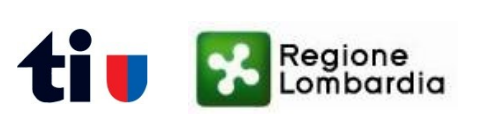

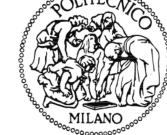

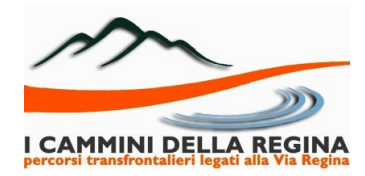

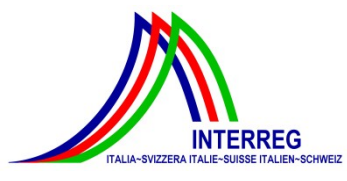

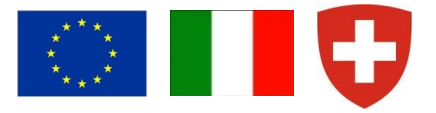

- Many of them are available
- $\cdot$  They can be classified according to different properties
	- $\triangleright$  default available layers:
		- ✗ satellite/aerial imagery, DEMs (e.g. SRTM and ASTER), thematic maps
	- external loadable data
		- ✗ layers from proprietary data servers

# erdas

✗ layers available in standard formats (e.g. OGC KML/KMZ and WMS)

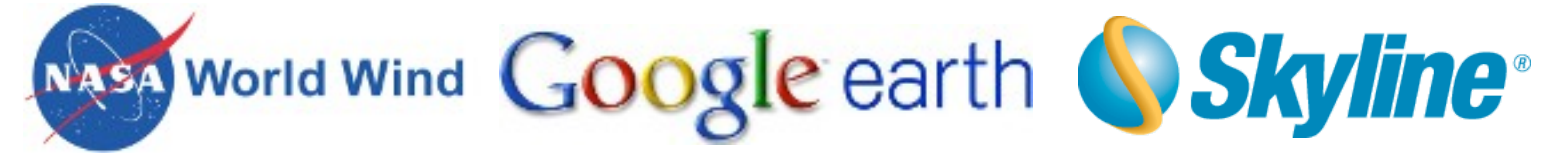

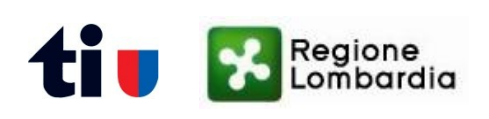

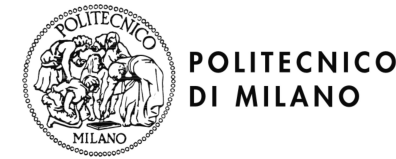

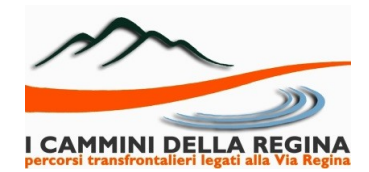

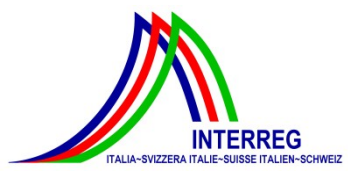

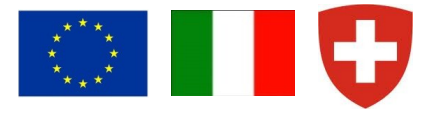

- Many of them are available
- $\cdot$  They can be classified according to different properties
	- available functionalities:
		- ✗ navigation, geometric measurement, route computation, geocoding, etc.
	- $\triangleright$  customization
		- ✗ use of external APIs

# Google earth bing maps TerraExplorer<sup>\*</sup>

✗ modification/enrichment of source code

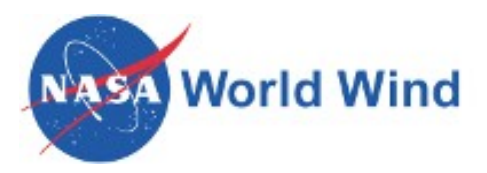

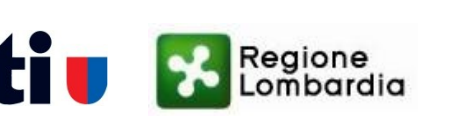

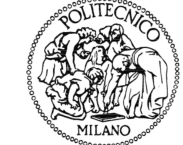

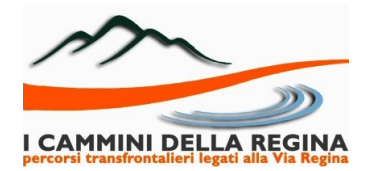

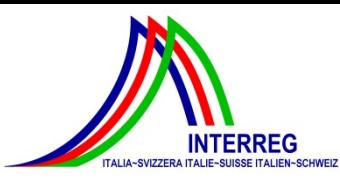

# **NASA World Wind**

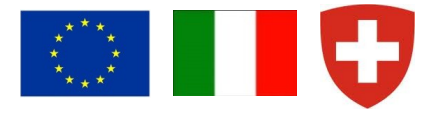

#### **❖** NASA's virtual globe

- http://goworldwind.org
- free and open source under the NASA Open Source Agreement (NOSA) license
- Java Software Development Kit (SDK)
- multi-platform (Java: "Write once, run anywhere")
- JOGL (Java OpenGL 3D Engine)
- 3D Web visualization as Java Application, Java Applet or Java Web Start Application
- based on open standards, accommodates any desired data format

#### *<u>❖</u>* Main features

- quality/accuracy control of horizontal (texture) and vertical (DTM) components
- upload layers from OGC-compliant WMS servers
- default WMS layers (i.e. satellite imagery and DTMs) from NASA and USGS
- 2D objects (e.g. lines, polygons, markers) and 3D objects (e.g. parallelepipeds, spheres, extruded polygons) can be placed on the globe or in its surroundings

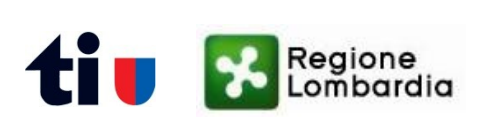

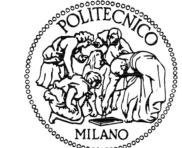

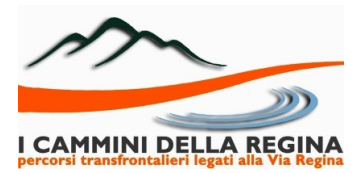

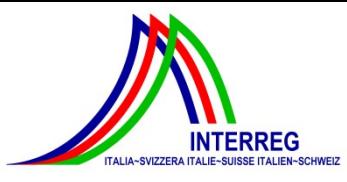

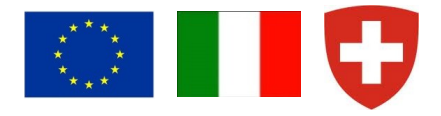

- In the State Archive of Como (Northern Italy) about 15000 historical maps (scale 1:2000) are preserved, belonging to four cadastral series:
	- > Theresian Cadastre (1718-1722)
	- Lombardo-Veneto Cadastre (1854-1858) with Updates (1898)
	- New Lands Cadastre (1905)
- The Web C.A.R.T.E. project (Web Catalog and Archive of the Territory and its Evolutions Representations) was born to enhance this cultural and historical heritage using GIS FOSS for processing and Web publishing.

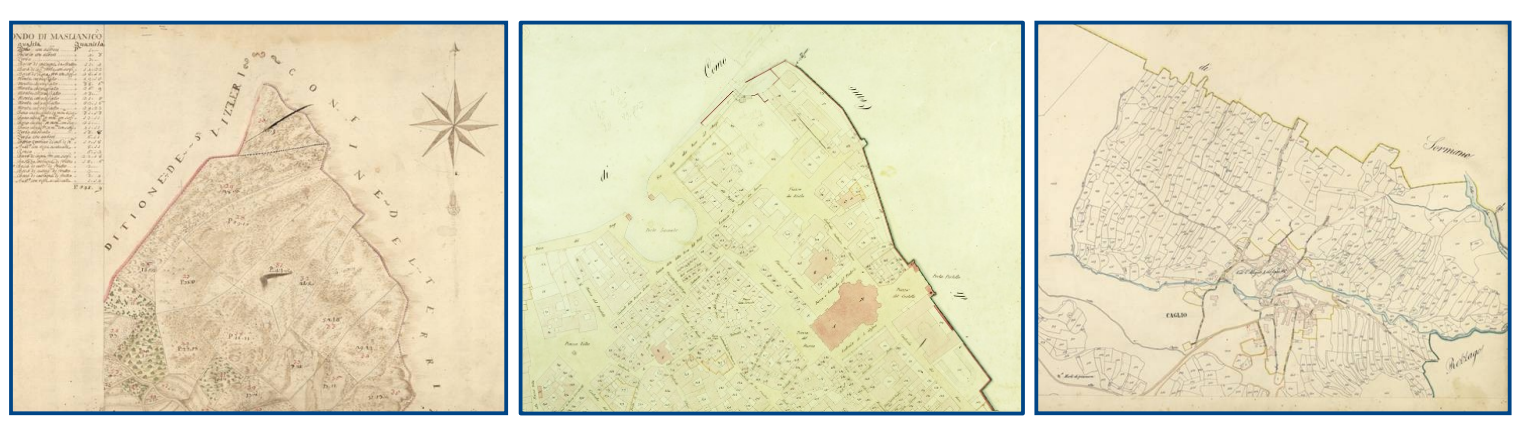

[http://webcarte.como.polimi.it](http://webcarte.como.polimi.it/)

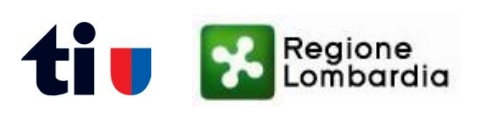

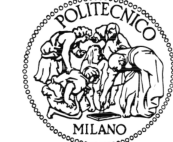

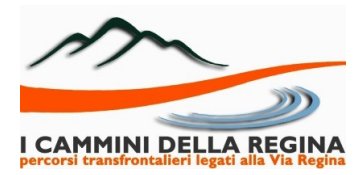

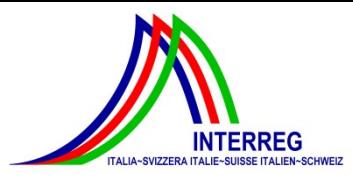

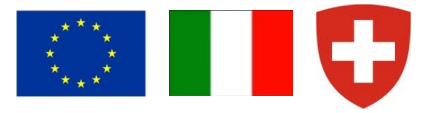

Maps undergo a set of well-defined procedures for:

**POLITECNICO** 

**DI MILANO** 

eaione

mbardia

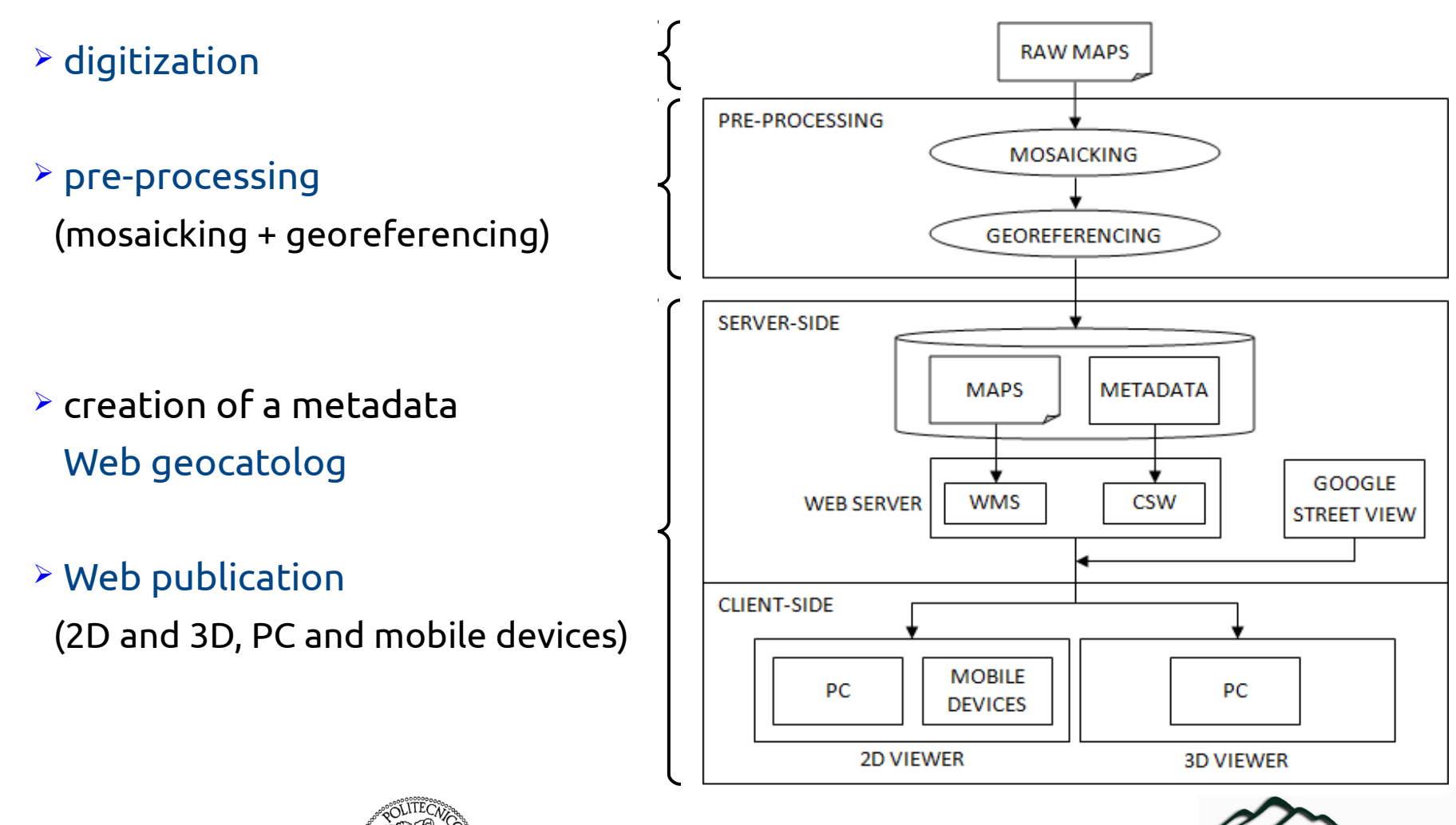

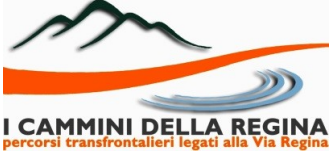

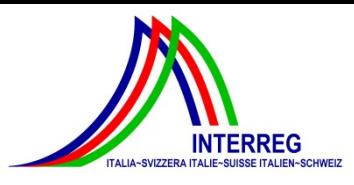

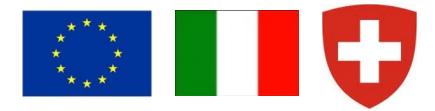

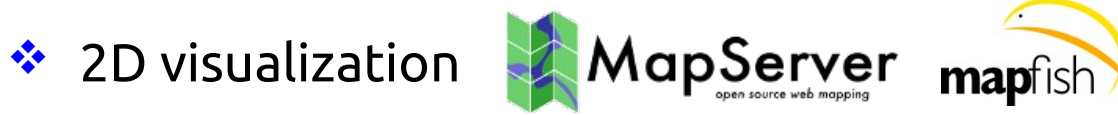

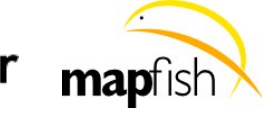

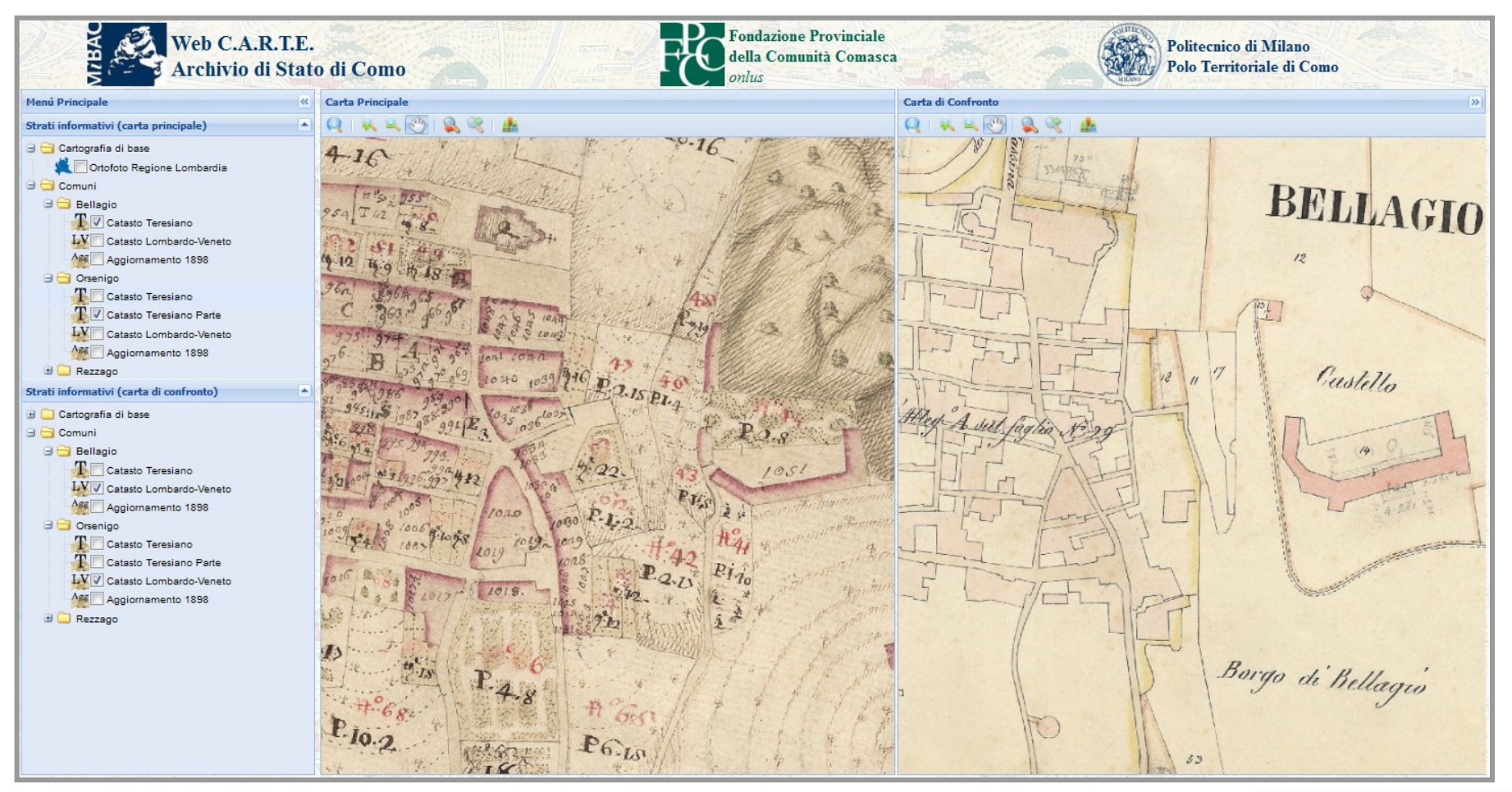

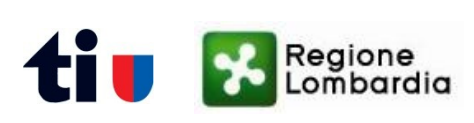

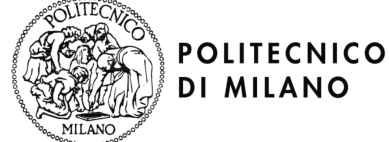

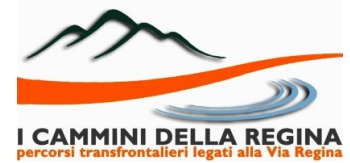

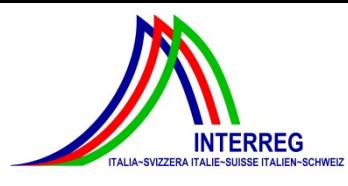

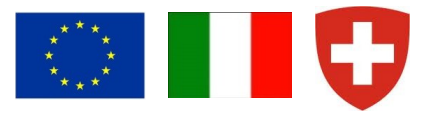

**❖** 3D visualization

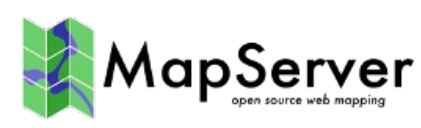

- use of specific layers
	- (local orthophoto and DTM)
- $\ge$  creation of a temporal slidebar to provide 4D navigation
- $\ge$  creation of an opacity slidebar to favor map comparison

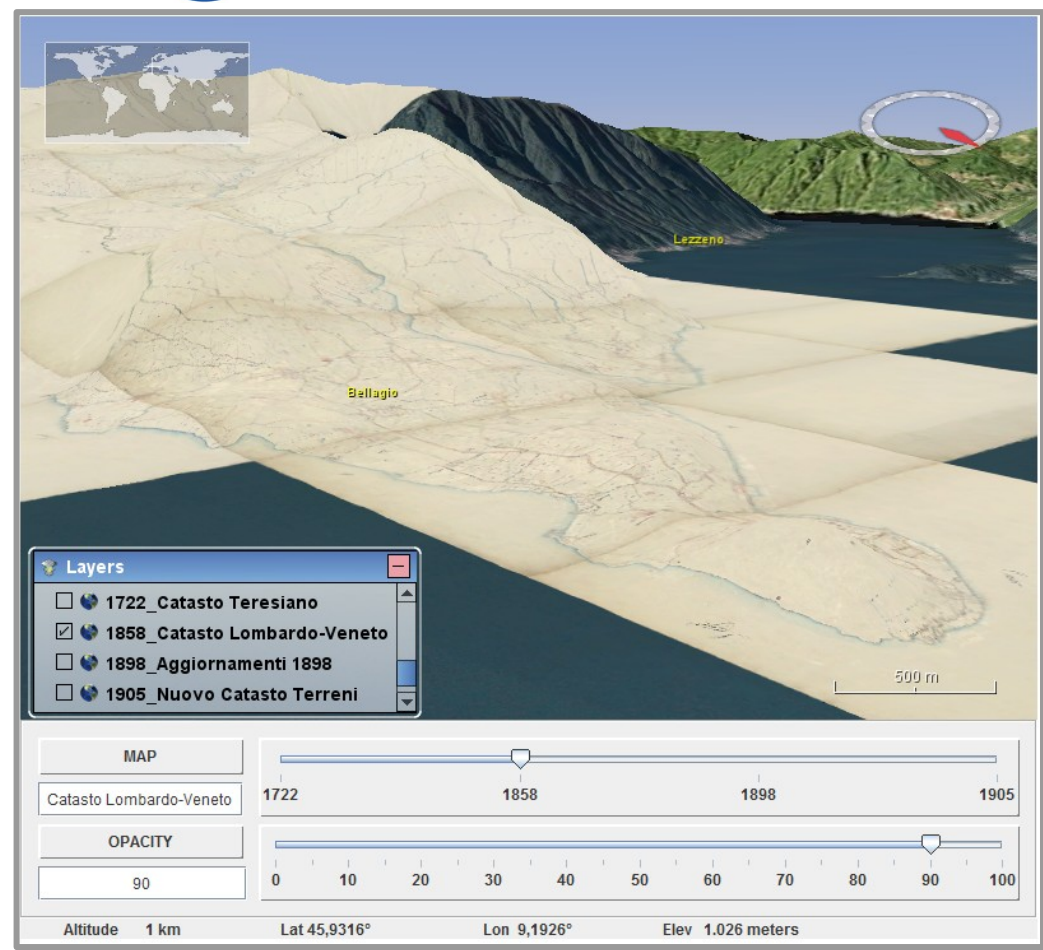

**World Wind** 

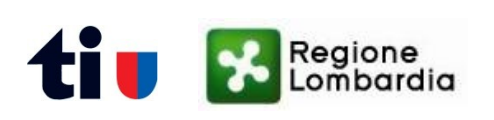

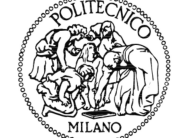

**POLITECNICO** 

**DI MILANO** 

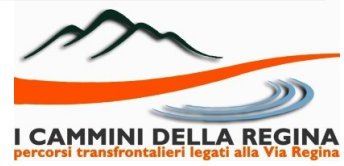

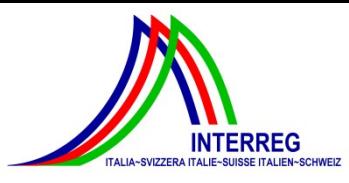

# **Historical maps**

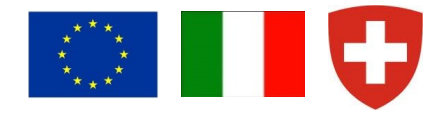

Multi-frame and multi-dimensional Web visualization of historical maps

buildings time-varying features visualized on synchronized 2D and 3D viewers

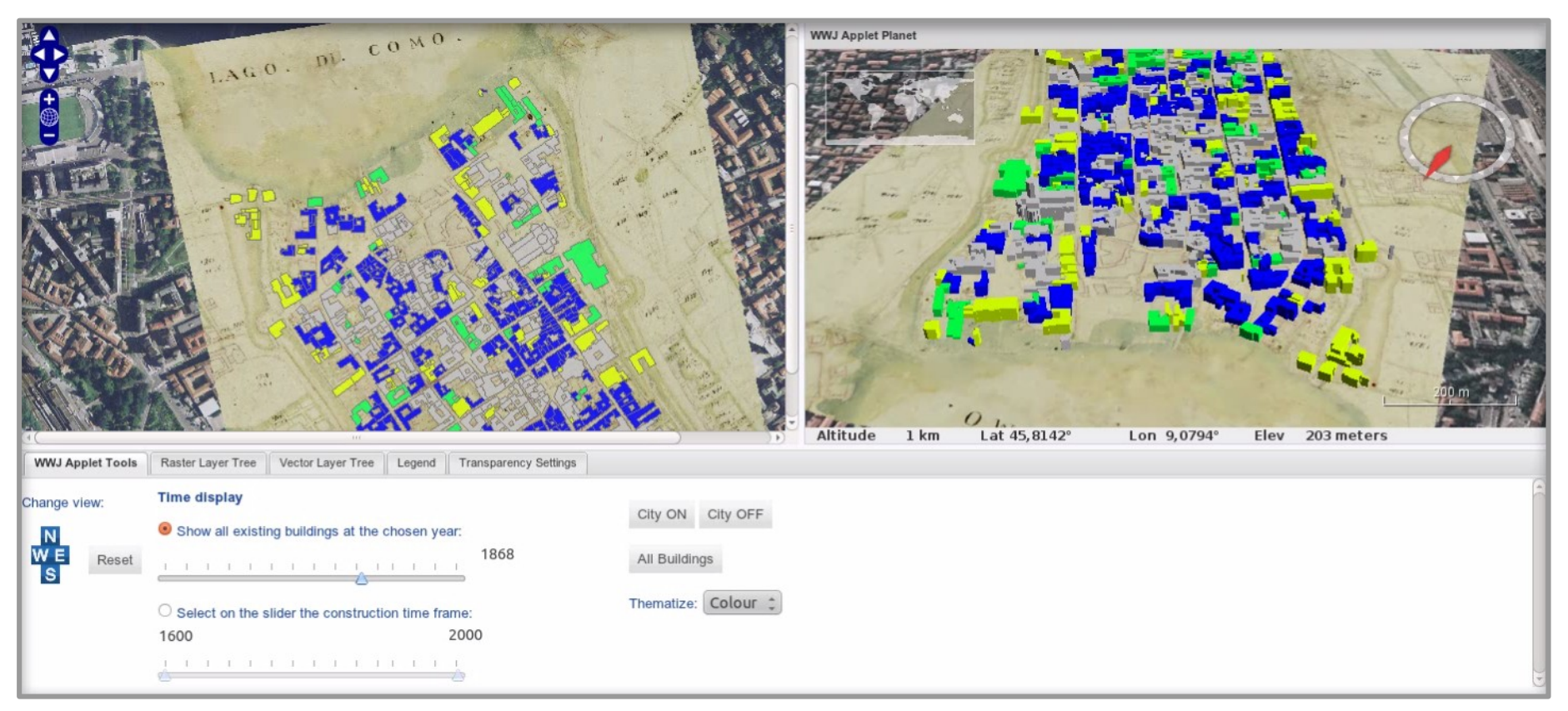

[http://historicalmaps.como.polimi.it](http://historicalmaps.como.polimi.it/)

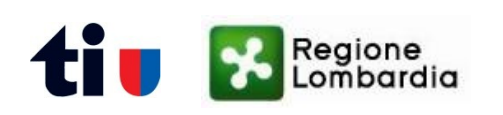

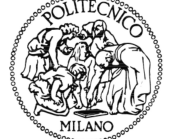

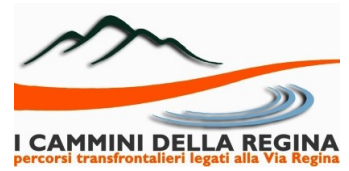

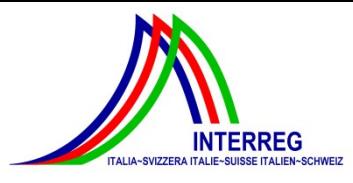

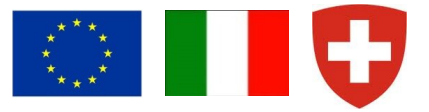

- ❖ PoliCrowd is a Web-based 3D Participatory GIS platform
	- $\geq$  born to promote tourism and cultural heritage
	- $\geq$  interaction with user mobile devices for uploading Points Of interest (POIs)
	- $\geq$  POIs three-dimensional visualization on World Wind virtual globe
	- user collaborative contribution in POIs characterization
	- $\geq$  creating, saving and sharing customized maps with the community

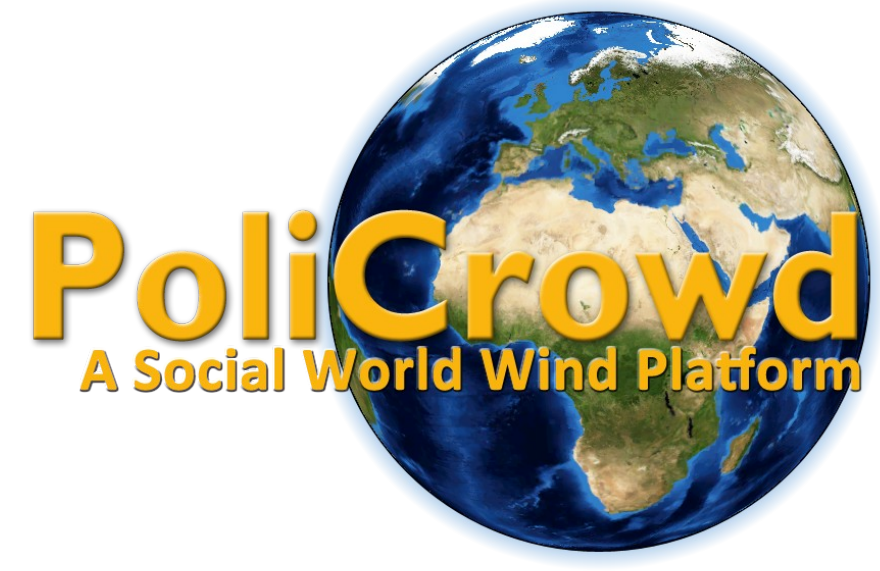

#### <http://geomobile.como.polimi.it/policrowd>

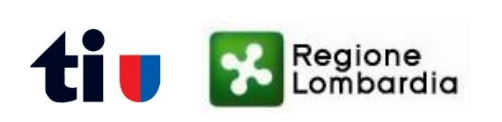

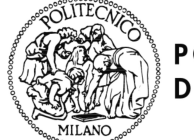

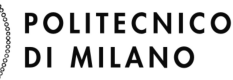

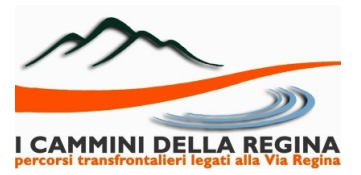

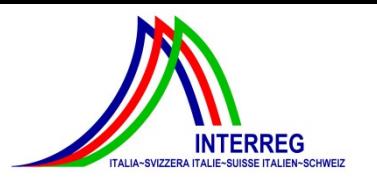

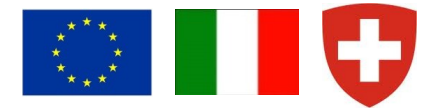

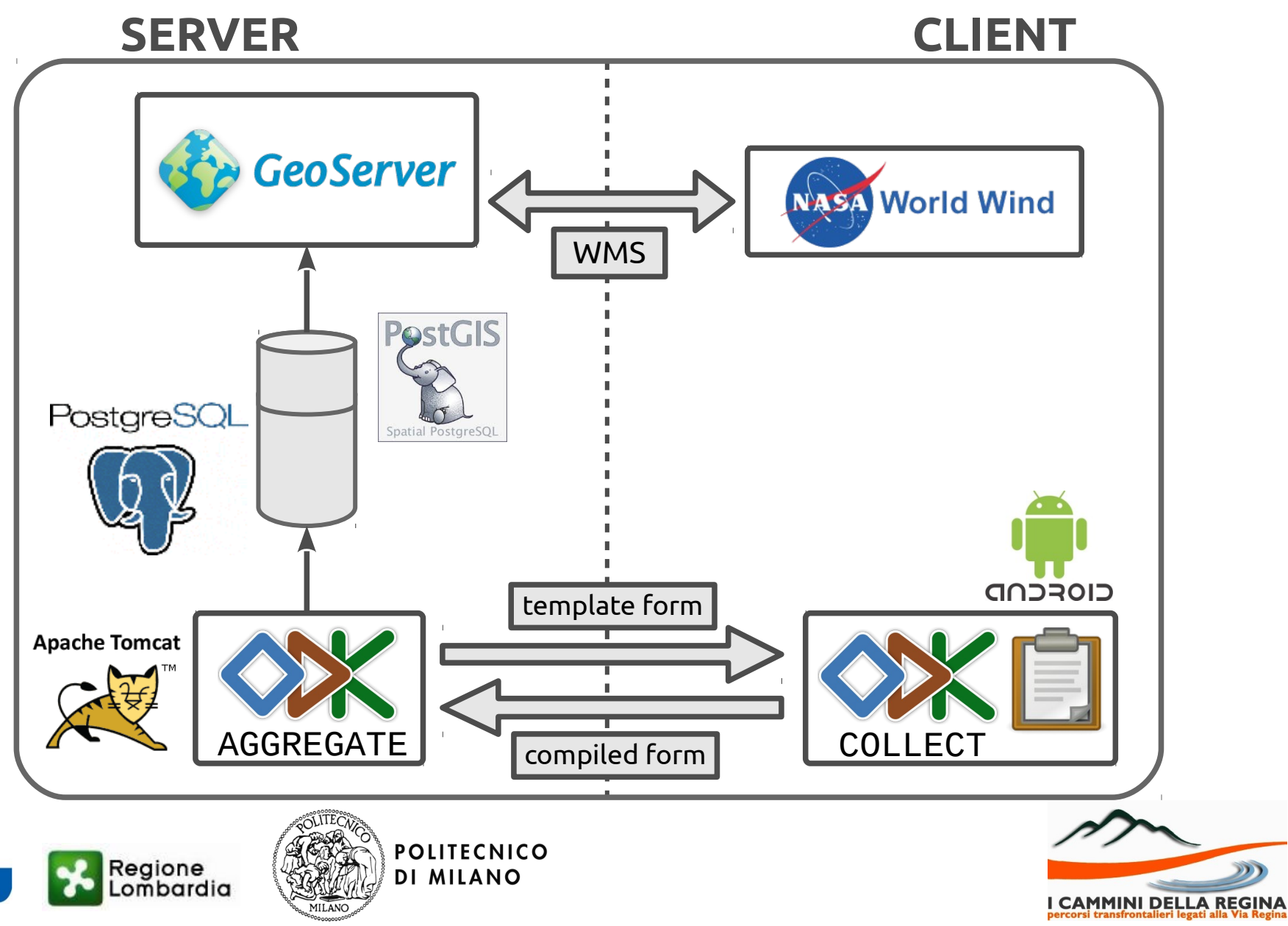

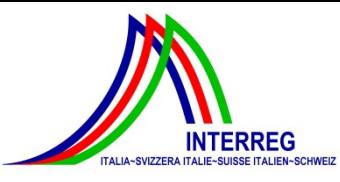

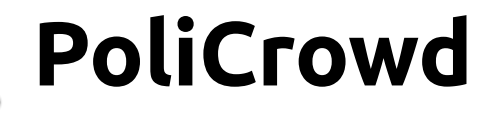

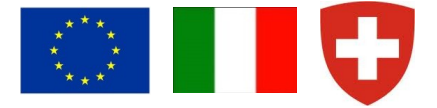

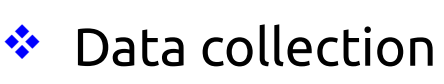

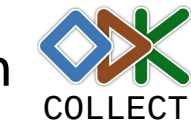

**ODK Collect > Point Of Interest** 

#### Date of report of the point of interest

Insert the current date or the date the report is referred to.

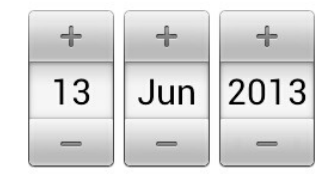

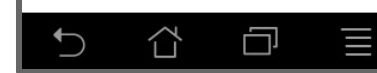

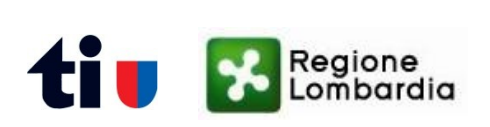

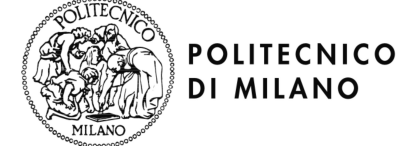

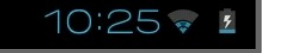

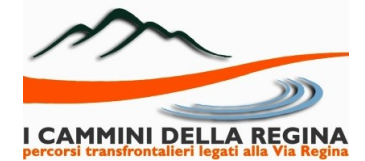

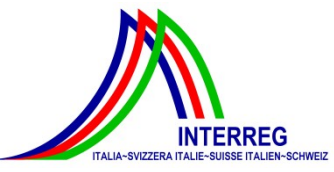

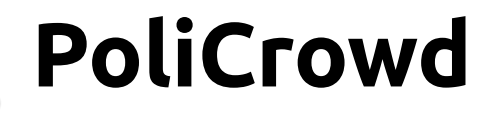

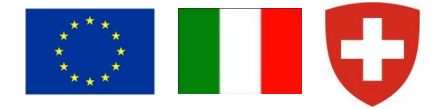

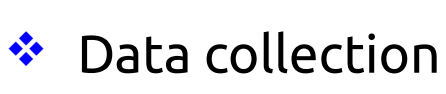

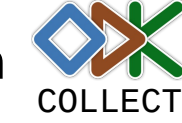

MILANO

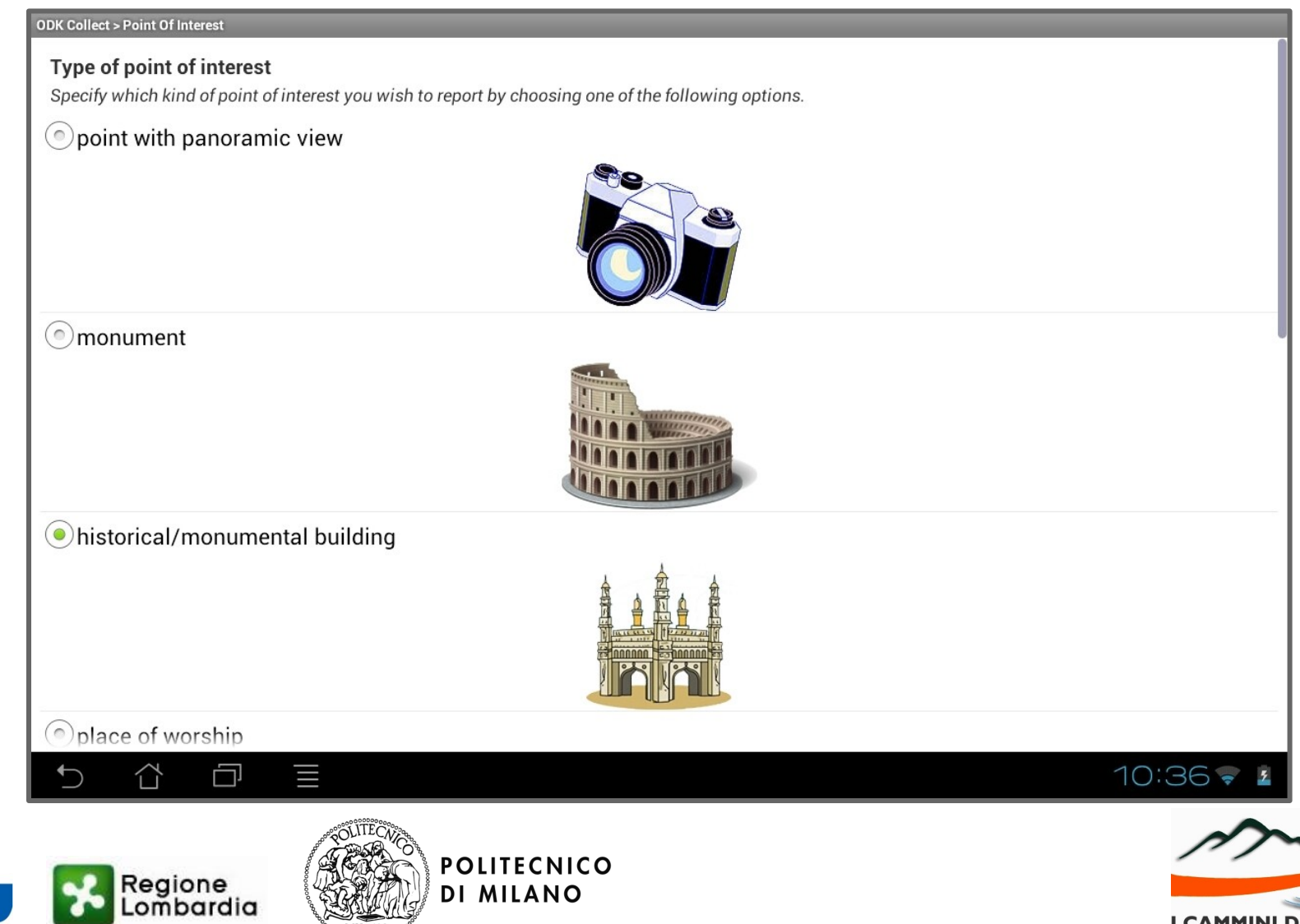

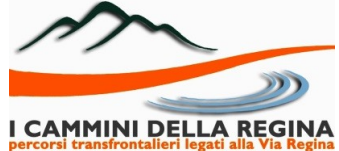

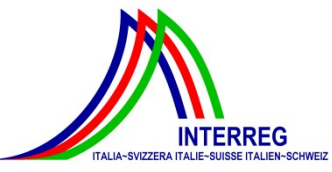

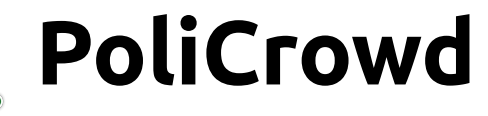

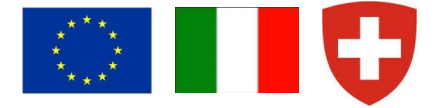

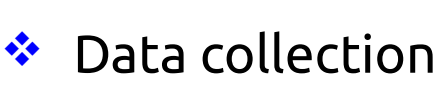

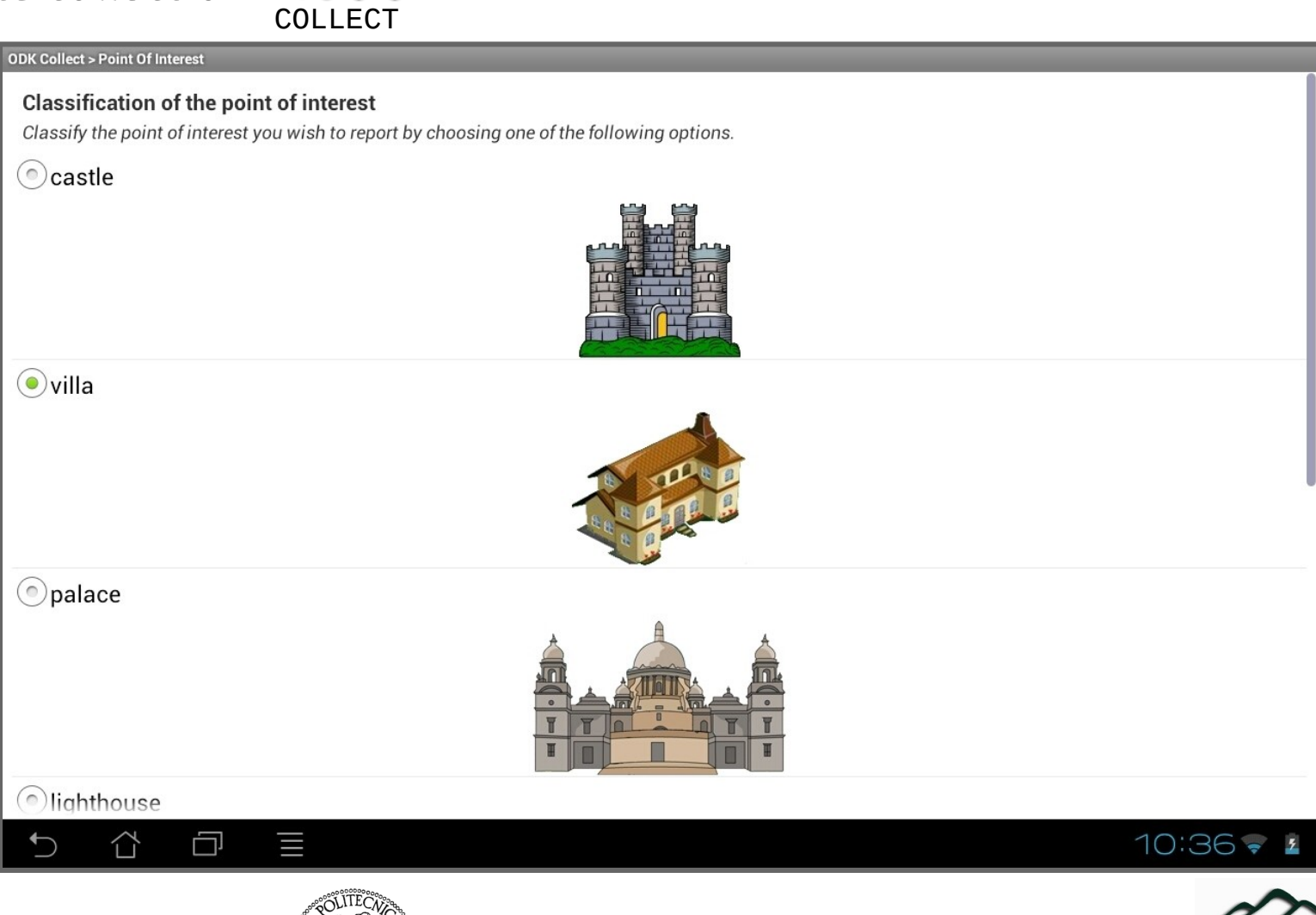

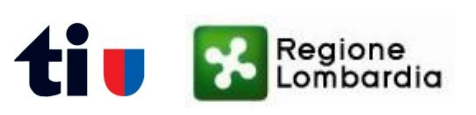

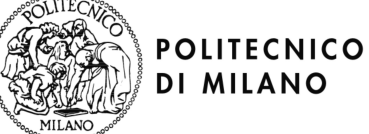

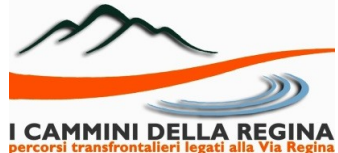

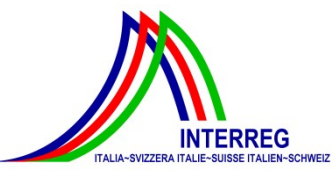

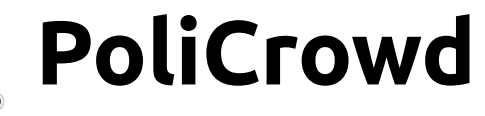

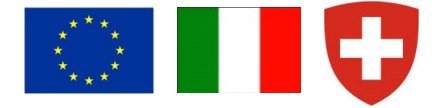

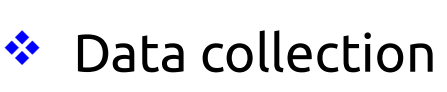

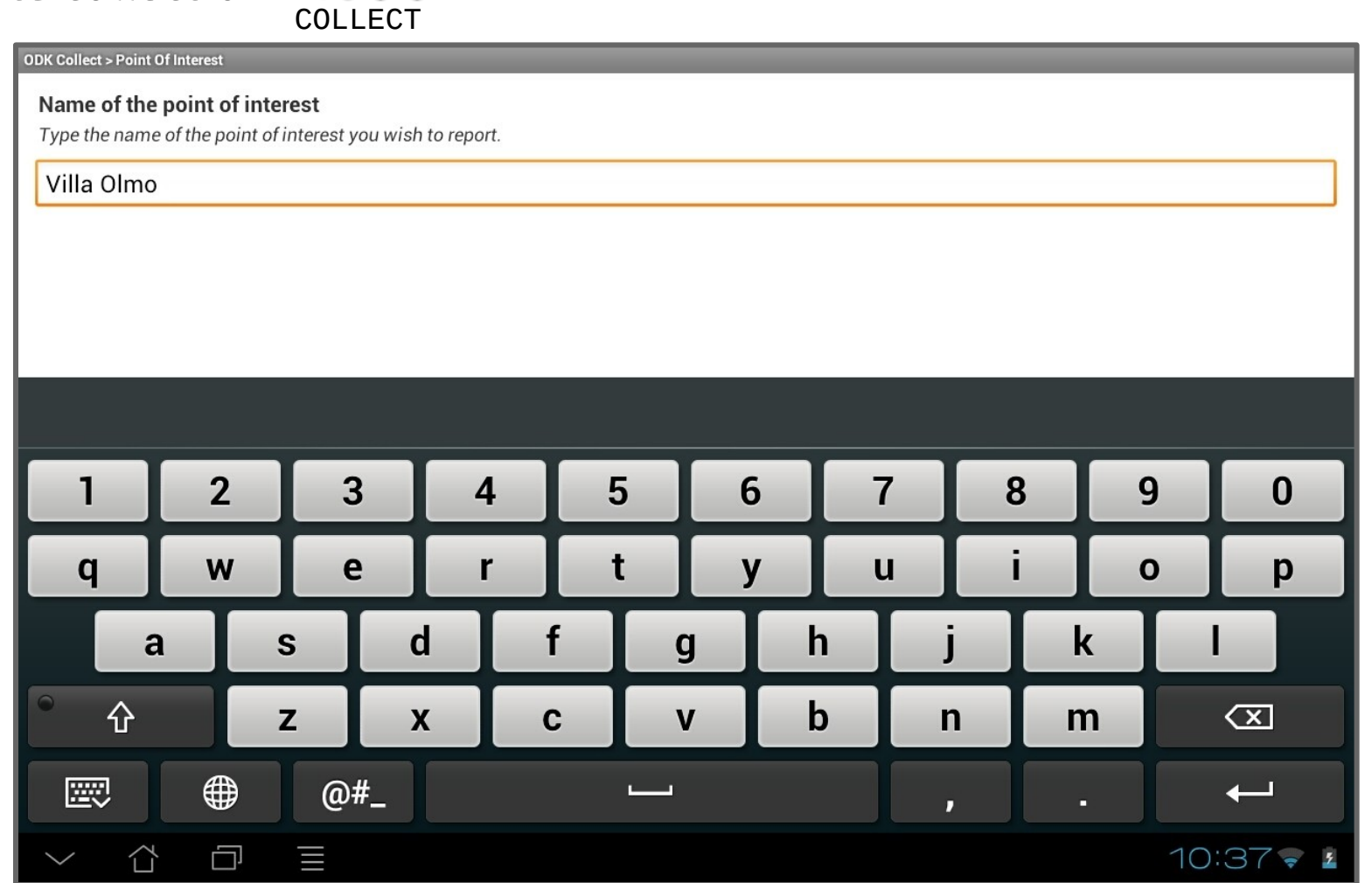

**POLITECNICO** 

**DI MILANO** 

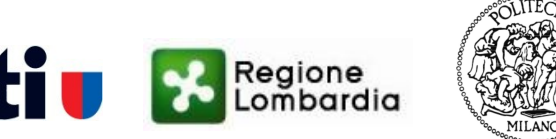

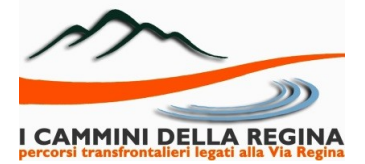

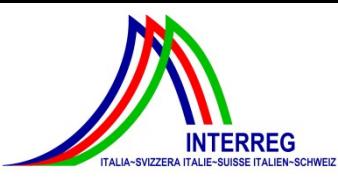

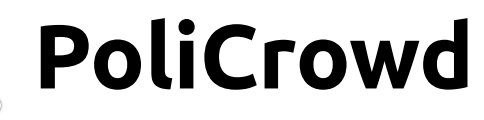

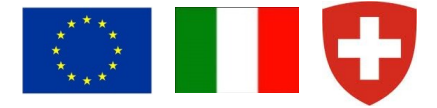

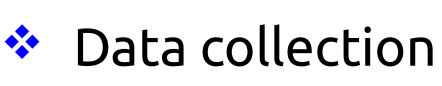

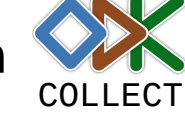

#### **ODK Collect > Point Of Interest**

#### Position of the point of interest

Be sure to be outdoors and check that the device GPS is on. Alternatively, you can also determine the position by connecting to a wi-fi network.

**Replace Location** 

Latitude: N 45°48'6" Longitude: E 9°5'43" Altitude: 0m Accuracy: 5m

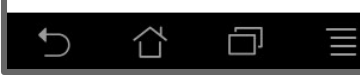

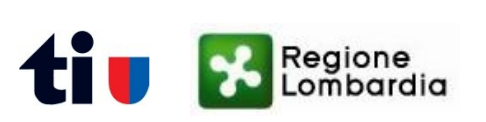

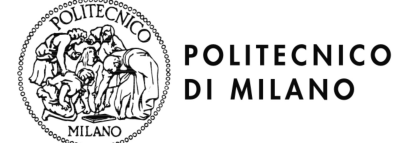

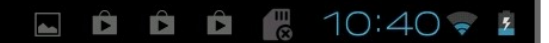

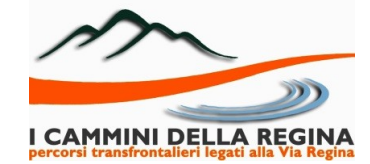

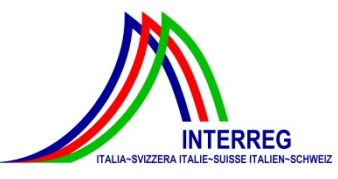

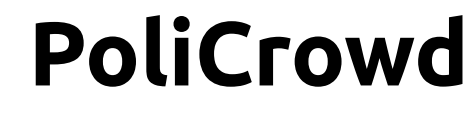

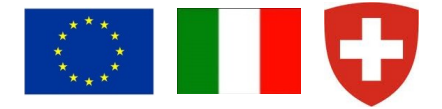

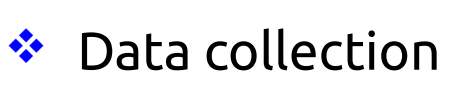

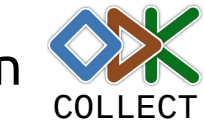

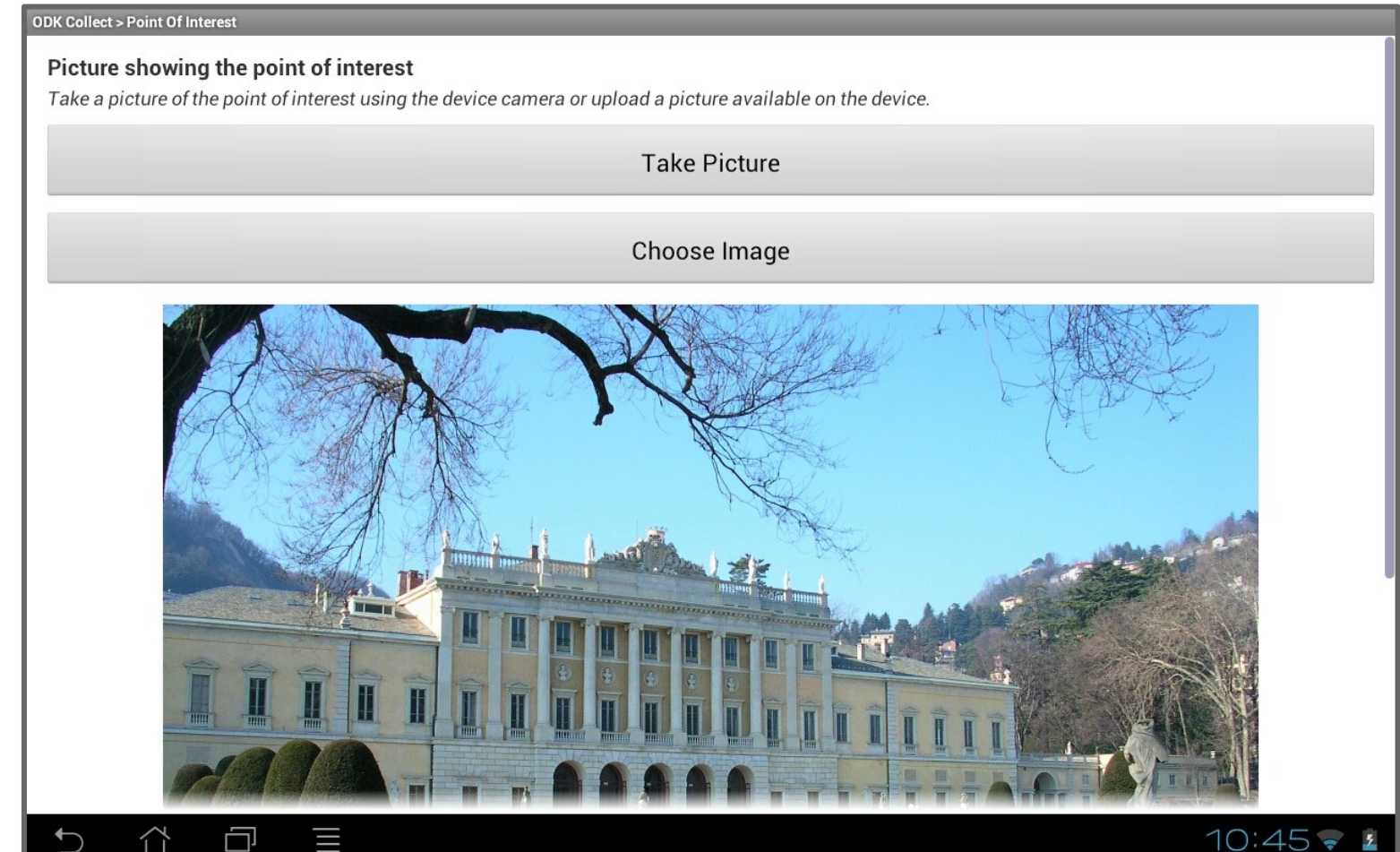

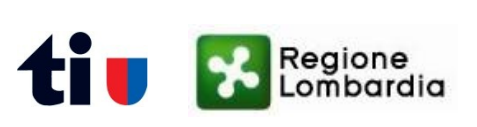

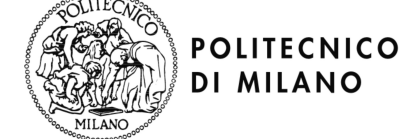

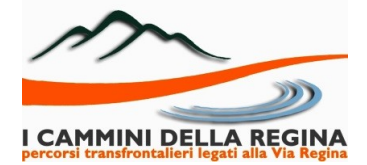

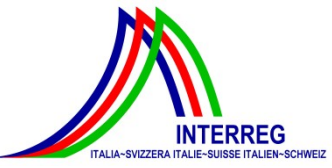

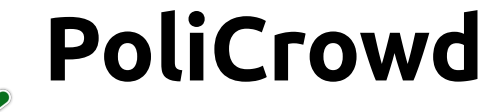

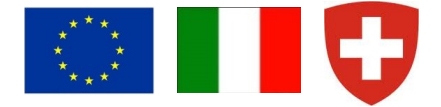

I CAMMINI DELLA REGINA

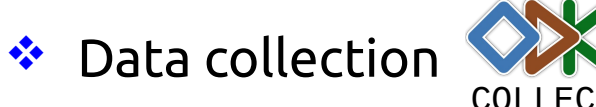

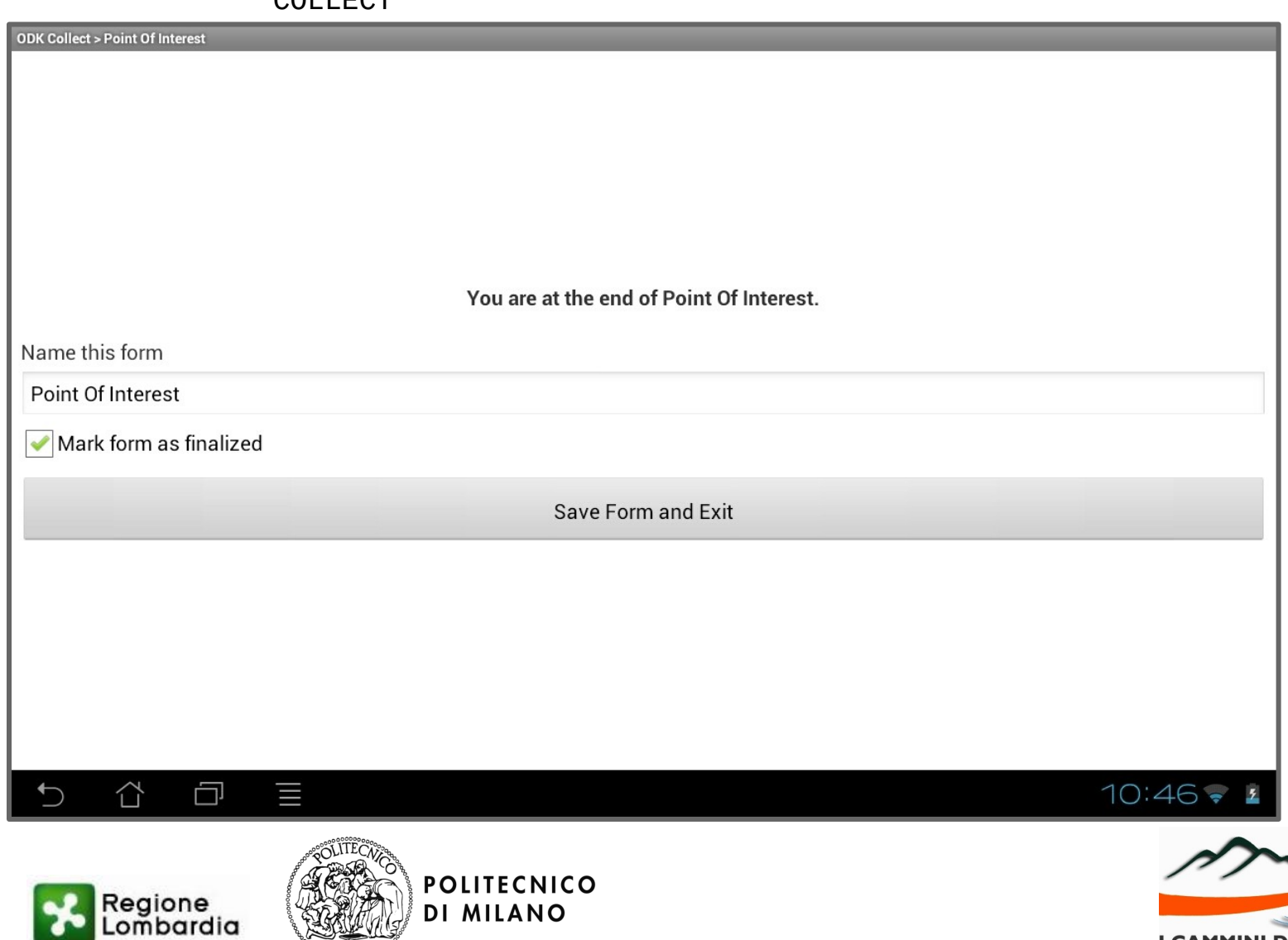

MILANO

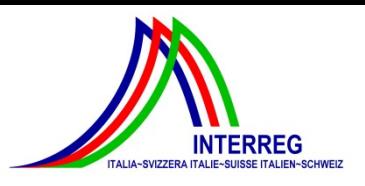

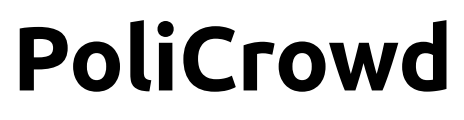

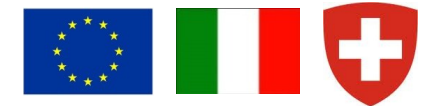

❖ 2D visualization - computers 
subseted by OpenLayers<sup>™</sup>

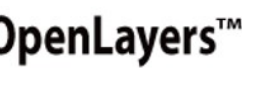

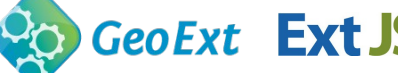

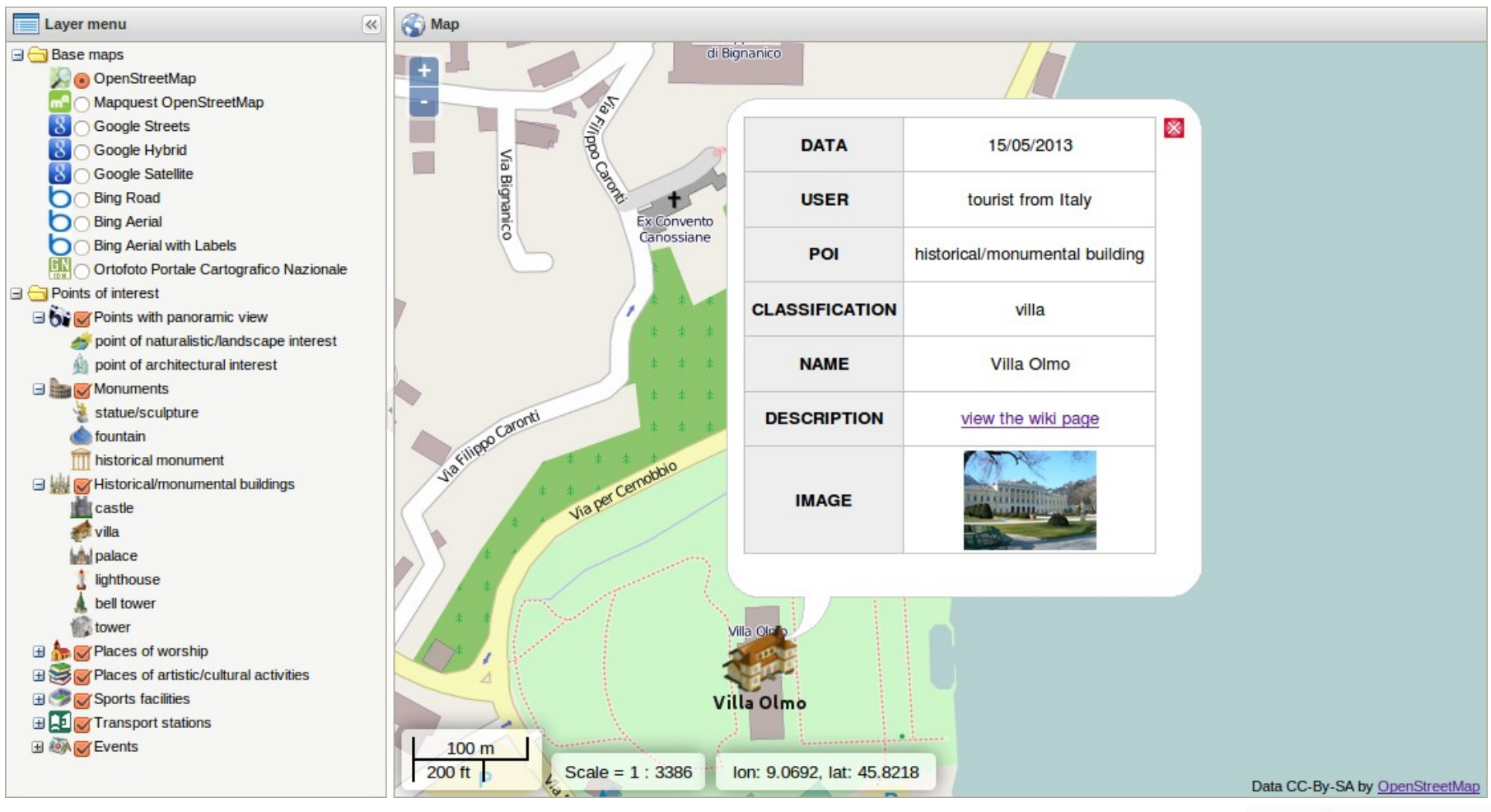

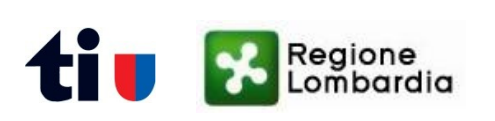

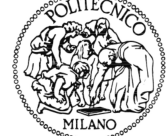

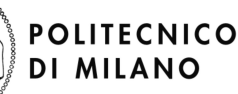

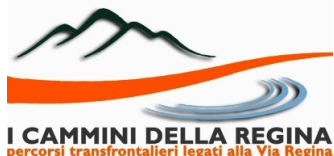

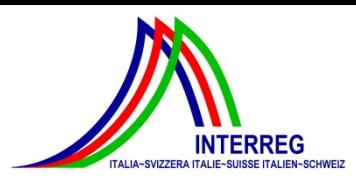

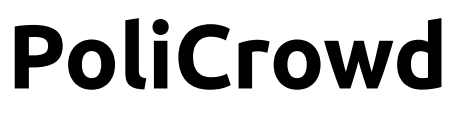

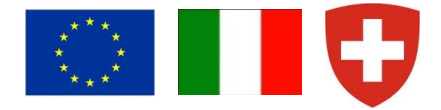

#### ❖ 2D visualization - tablets Leaflet

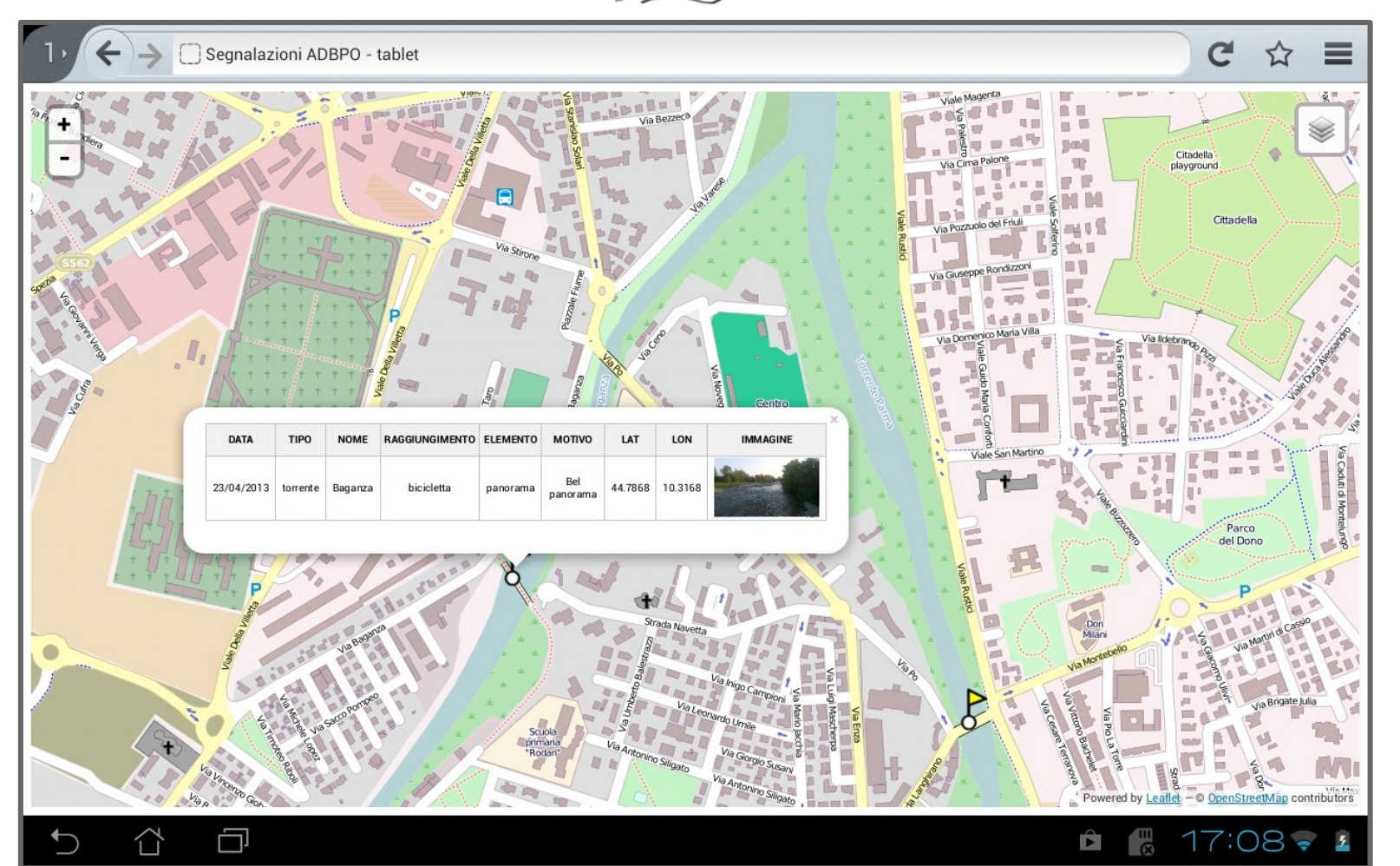

**POLITECNICO** 

**DI MILANO** 

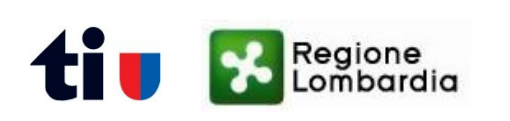

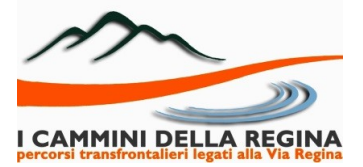

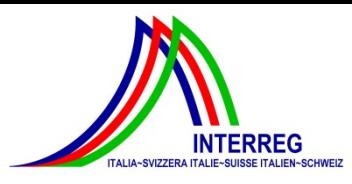

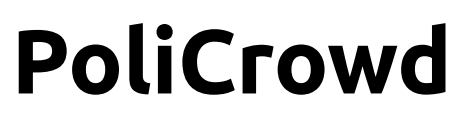

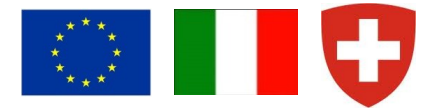

→ 2D visualization - smartphone → OpenLayers™ <mark>+ jQuer</mark>

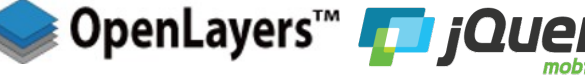

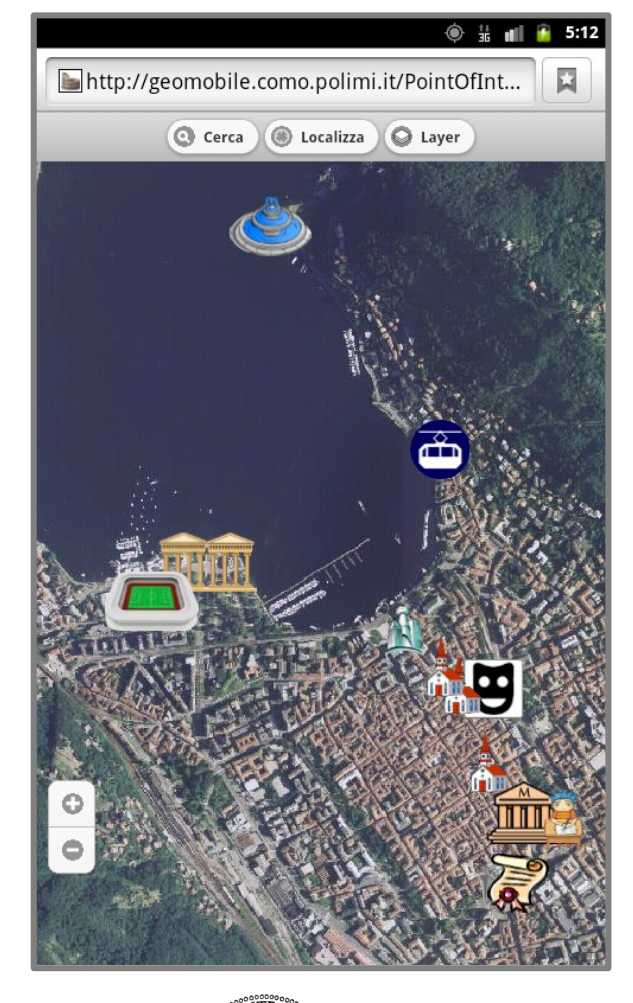

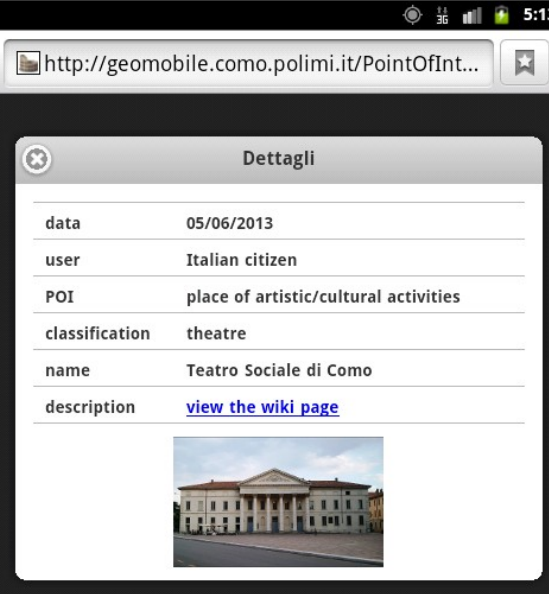

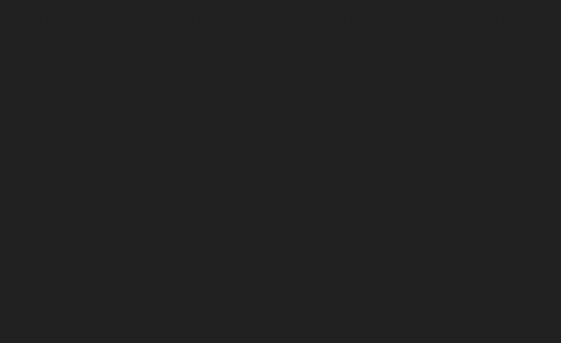

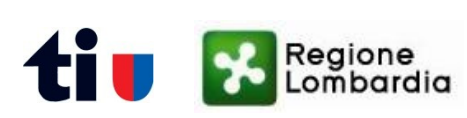

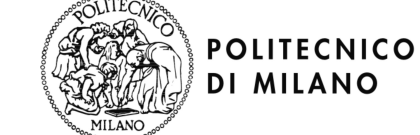

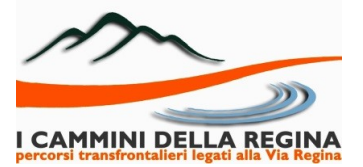

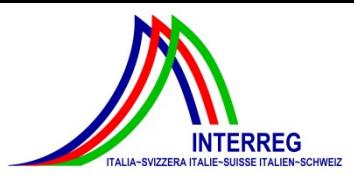

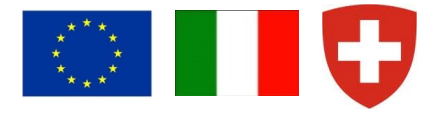

 Points Of Interest (POIs) 3D visualization on top of World Wind  $\geq$  3 Levels Of Detail according to the altitude of the point of view over the globe ✗ first LOD: representation of all the POIs with a common icon (i.e. a pin)

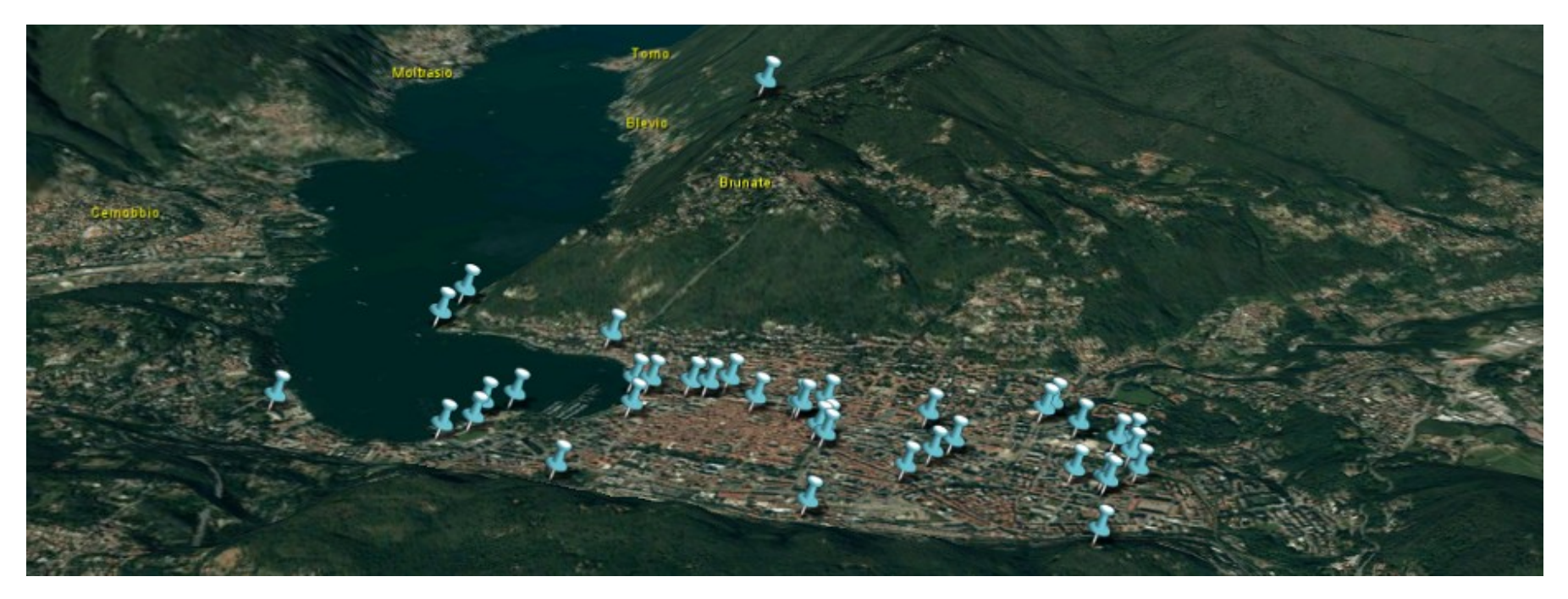

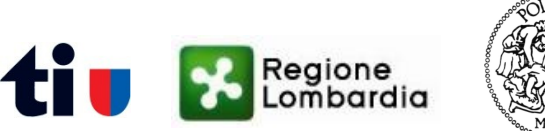

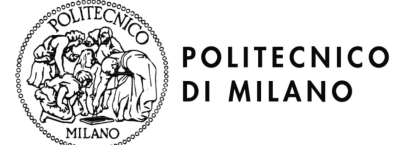

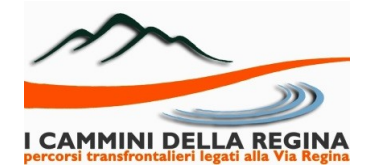

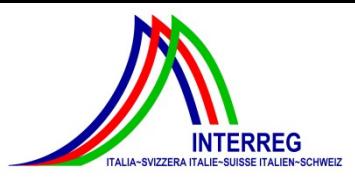

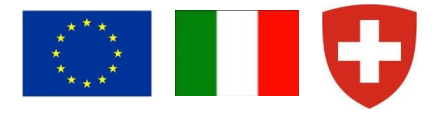

 Points Of Interest (POIs) 3D visualization on top of World Wind  $\geq$  3 Levels Of Detail according to the altitude of the point of view over the globe ✗ second LOD: representation of POIs with icons showing their category

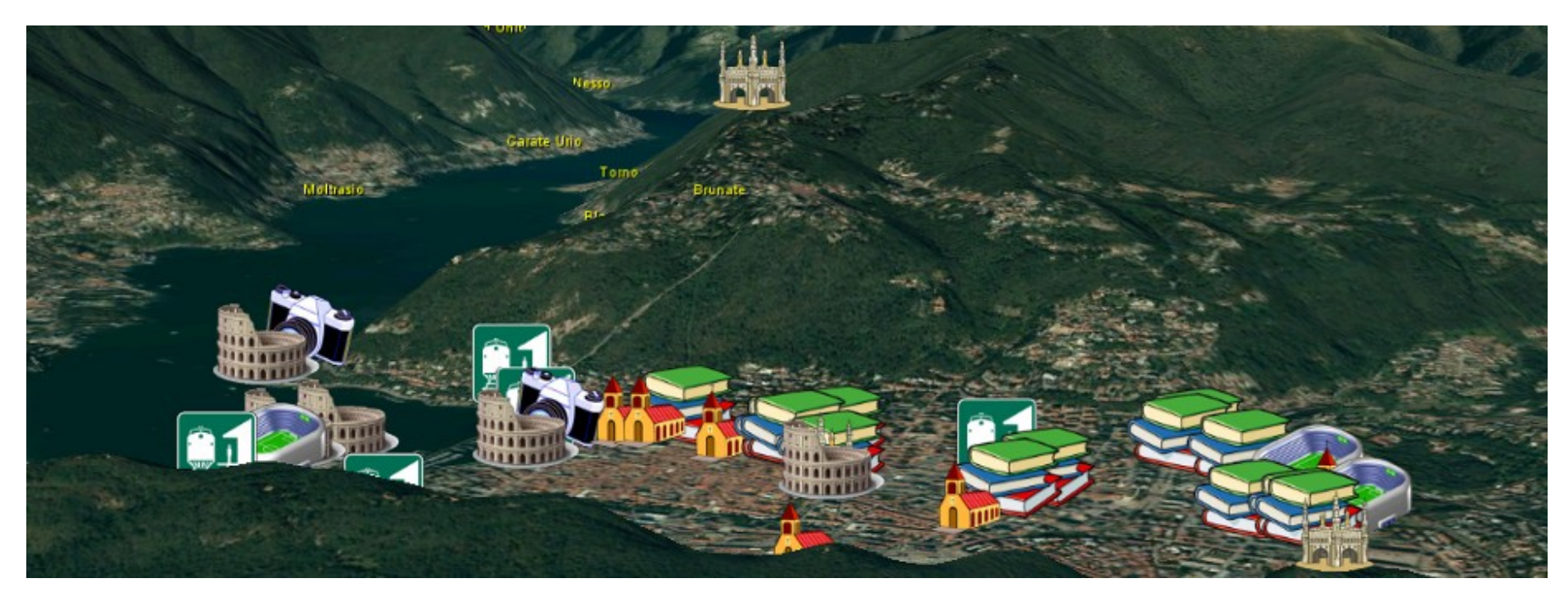

**POLITECNICO** 

**DI MILANO** 

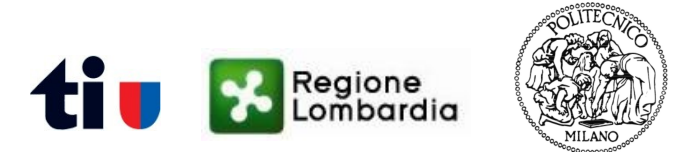

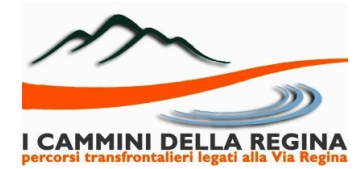

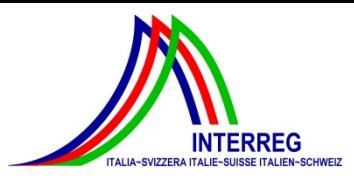

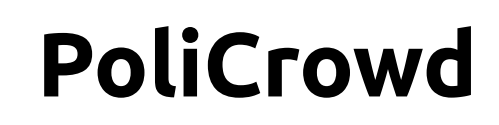

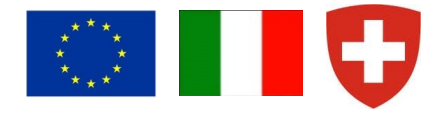

 Points Of Interest (POIs) 3D visualization on top of World Wind  $\geq$  3 Levels Of Detail according to the altitude of the point of view over the globe ✗ third LOD: representation of POIs with icons showing their classification

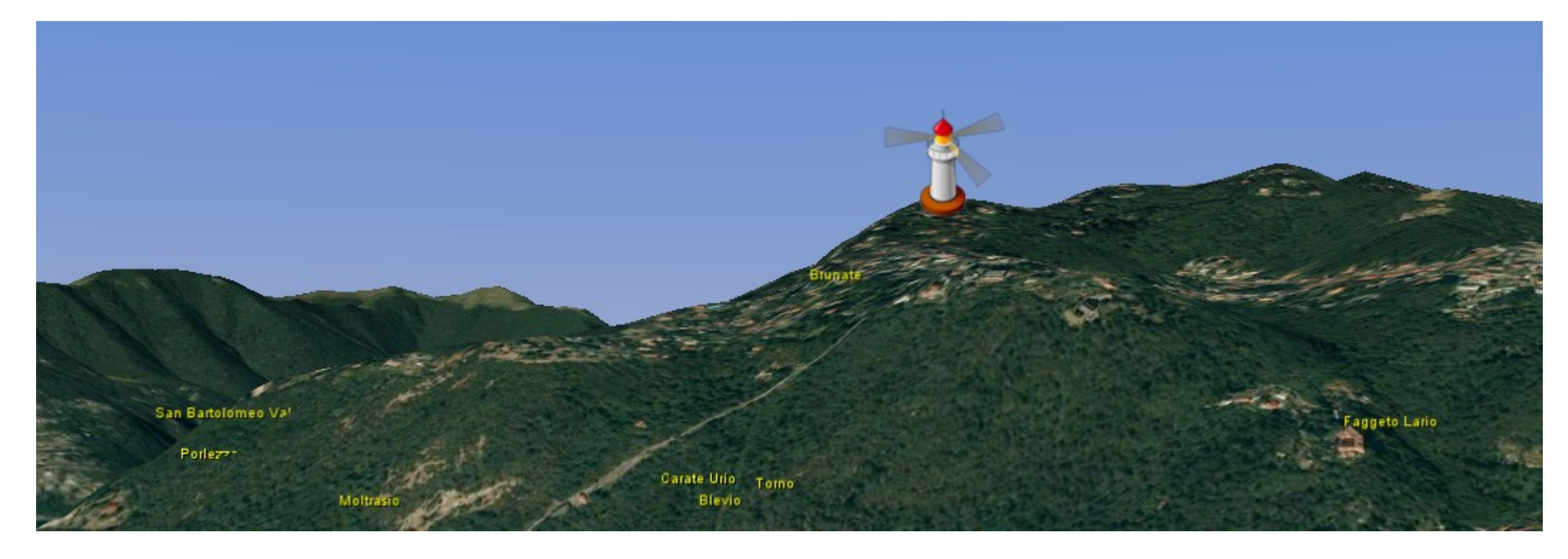

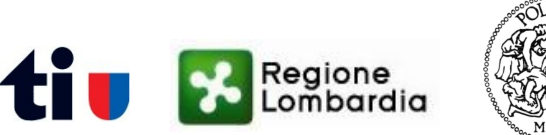

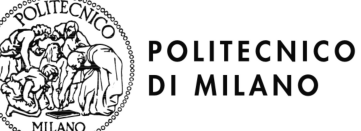

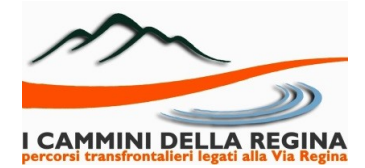

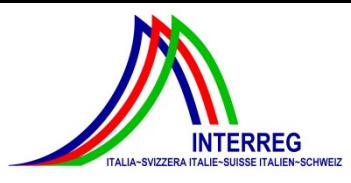

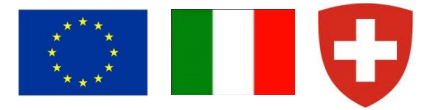

- ❖ Querying Points Of Interest
	- $\triangleright$  clickable POIs placemarks
	- visualization of Android ODK Collect-reported information in a balloon

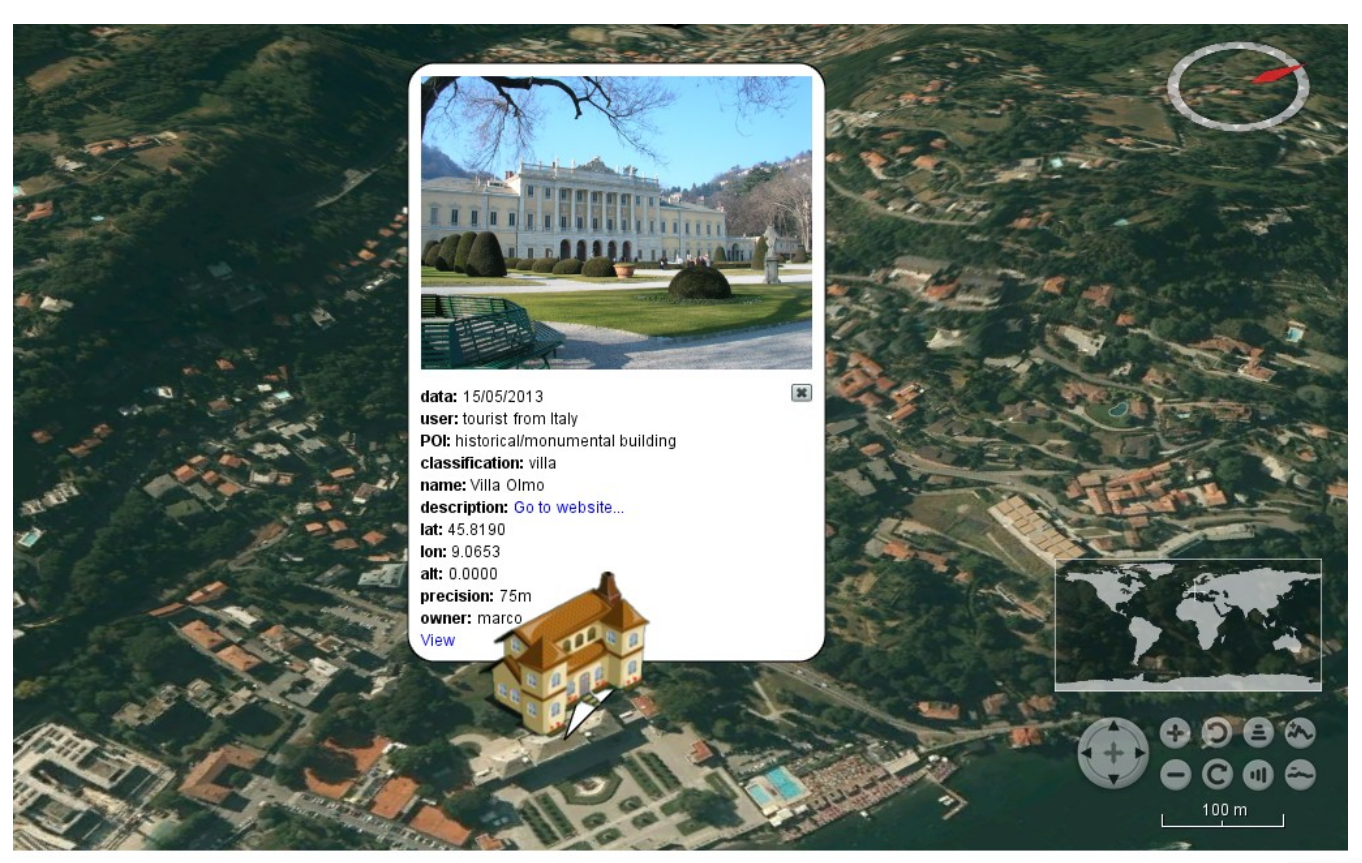

**POLITECNICO** 

**DI MILANO** 

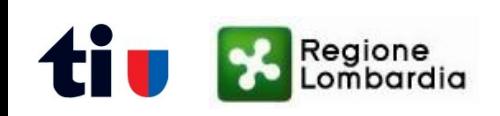

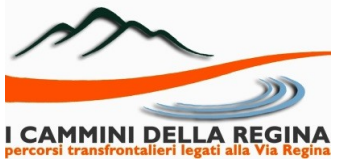

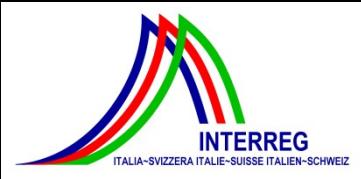

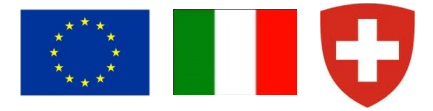

#### View/upload additional contents about POIs

#### View Related Media and Comments

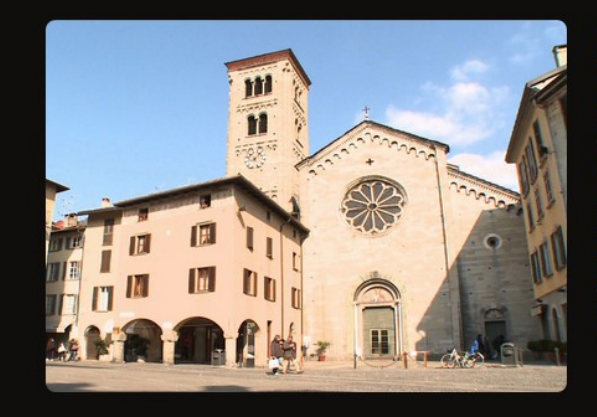

Data: 25/05/2013 User: Italian citizen POI: place of worship Classification: church/basilica Name: Basilica di San Fedele Description: http://en.wikipedia.org /wiki/Basilica di San Fedele (Como) Lat: 45.8097 Lon: 9.0846 Alt: 0.0000 Precision: 75m Owner: marco

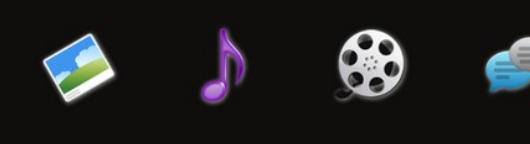

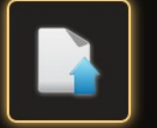

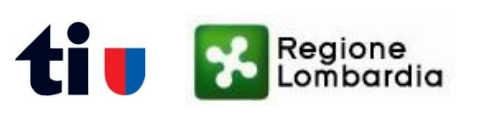

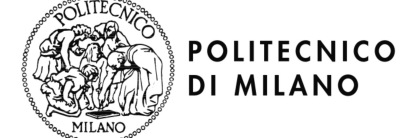

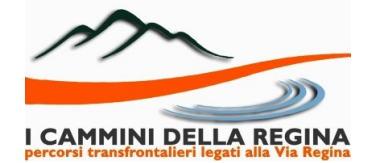

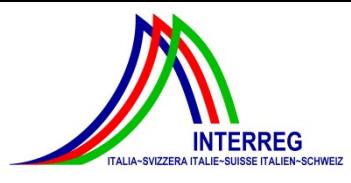

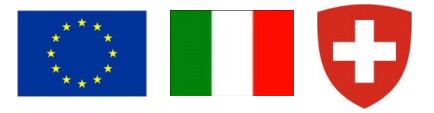

- Adding layers from available WMS servers
	- users have to enter a valid WMS server URL and then select from the list the desired layer(s)
	- all the WMS layers added to a PoliCrowd projec feed a catalogue available for the whole community

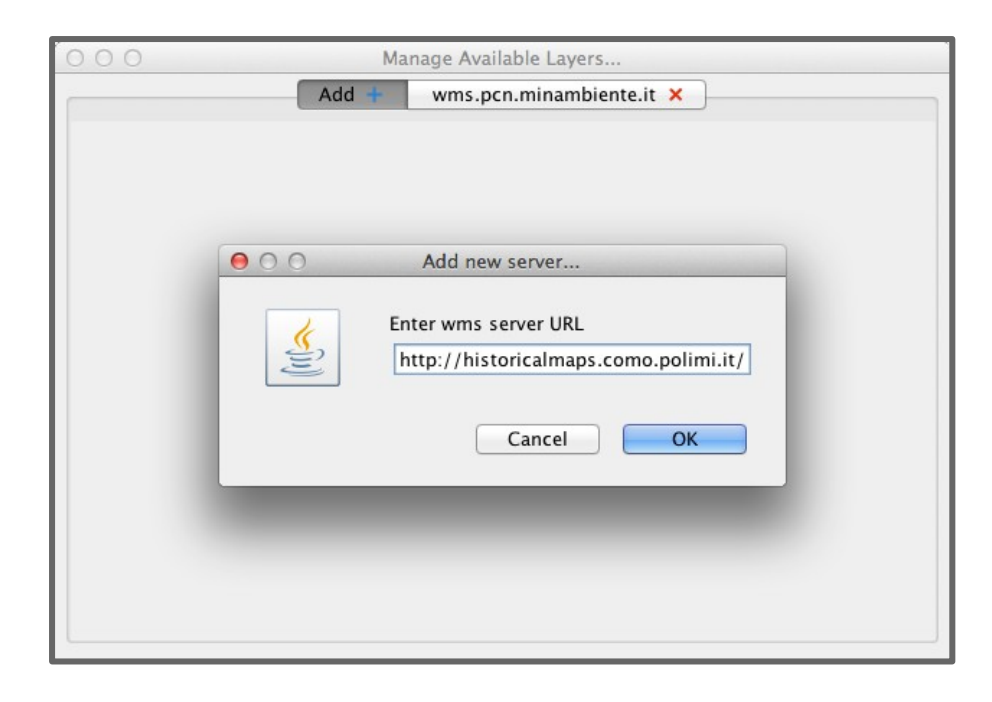

**POLITECNICO** 

**DI MILANO** 

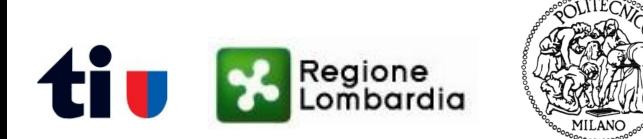

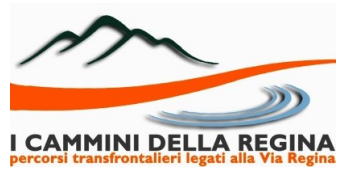

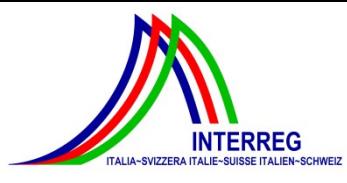

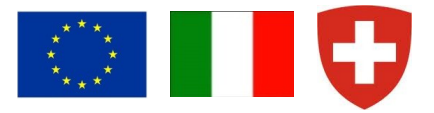

❖ Creation of a new PoliCrowd project

 $\geq$  authenticated users can create a new project, entering a name and a description

- $\triangleq$  Saving a PoliCrowd project
	- storage of the current layers, the position (i.e. latitude, longitude and altitude) and the camera orientation of the point of view over the globe
- Visualization of user-created projects
	- $\ge$  all the created project feed a catalogue available for the whole community

 $\triangleright$  the catalogue keeps trace of the project owner

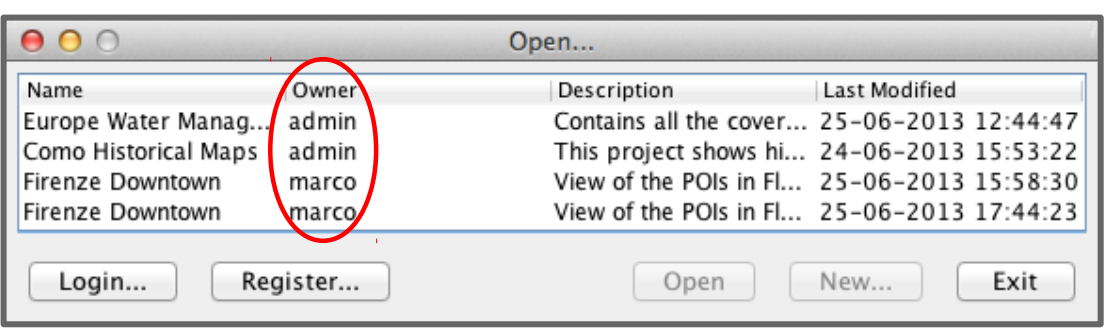

all users can visualize PoliCrowd projects

 $\geq$  project owners have also editing options available

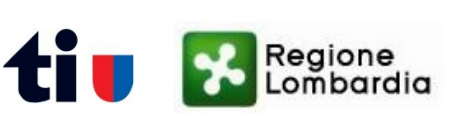

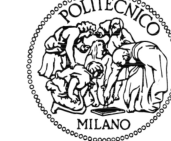

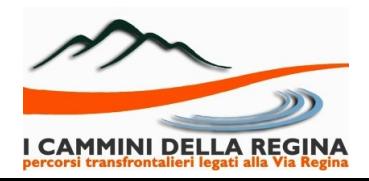

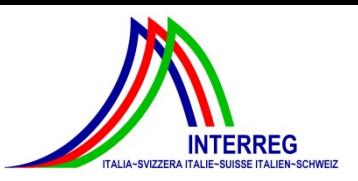

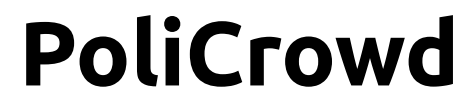

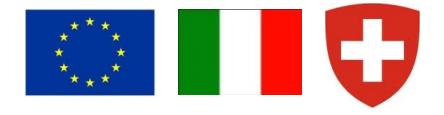

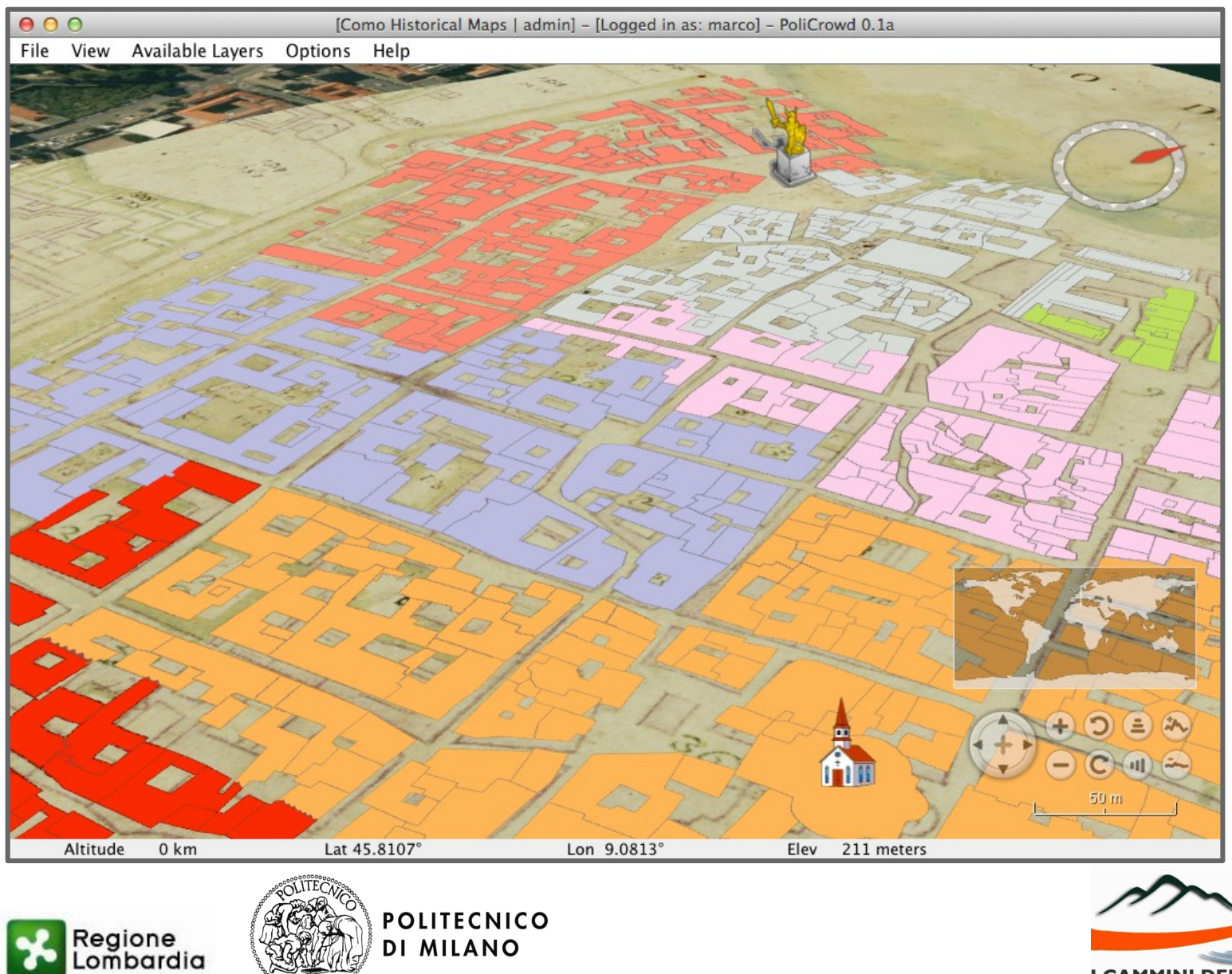

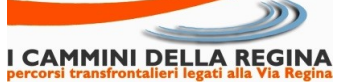

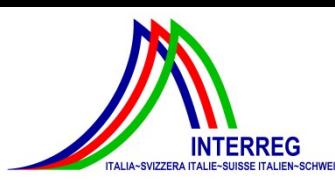

# **The Paths of Via Regina**

- $\cdot$  Via Regina defines a cross-border area between Italy and Switzerland
	- $\triangleright$  trade, pilgrim and cultural route since Roman times
	- $\triangleright$  transalpine system of soft mobility links

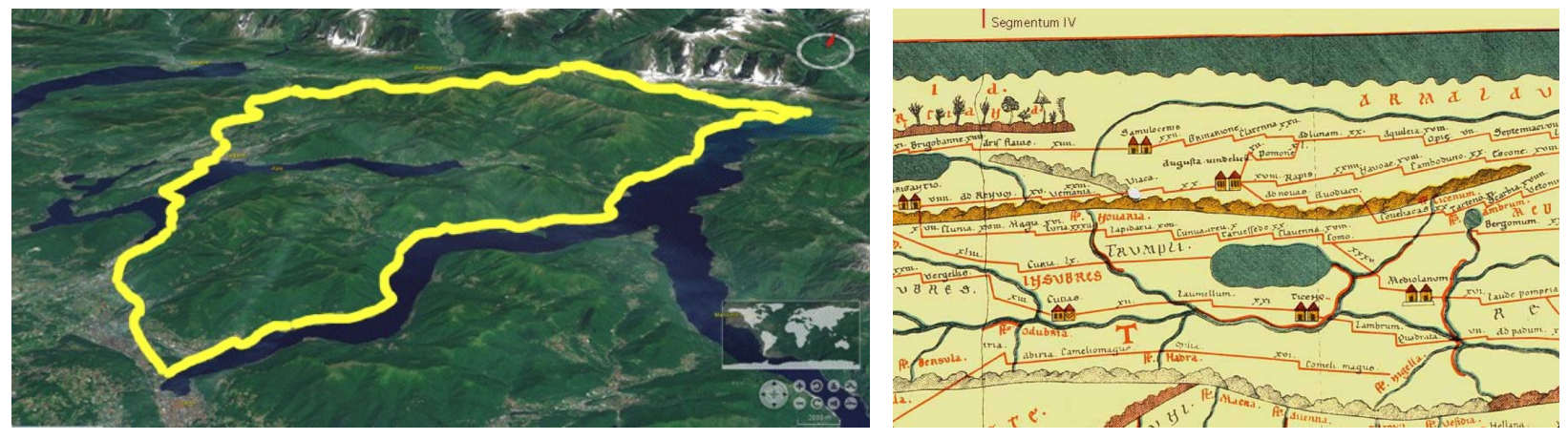

- **\*** "The Paths of Via Regina" INTERREG project
	- $\ge$  purpose: to valorise the cultural heritage of the area and foster tourism
	- $\geq$  beneficiaries: local communities, administrations, pilgrims, tourists
	- $\geq$  expertise involved: cultural heritage, land planning and management, geomatics

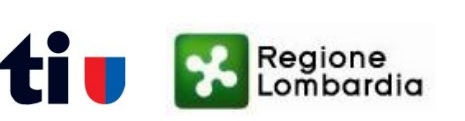

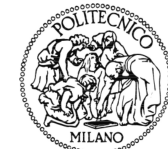

#### [http://www.viaregina.eu](http://www.viaregina.eu/)

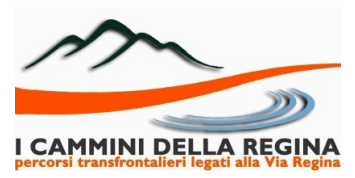

# **The Paths of Via Regina**

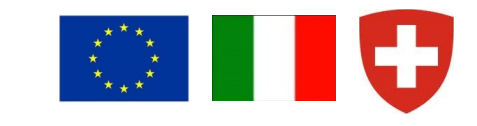

- Exploitation of the available Web Mapping technologies
	- crowdsourcing: upload of field-collected data (e.g. photos, notes, travel routes)
	- augmented reality: real-time access to local cultural and historical information
	- 3D visualization: realistic user experience
- ◆ NASA World Wind is a suitable tool for 3D visualization

POLITECNICO

- available functions: upload and use of custom base layers (e.g. the LiDAR DTM) and overlay layers (e.g. historical/thematic maps, tourism info, GPS tracks)
- functions to be customized: default WMS layer connection to the institutional geoportals of interest (i.e. INSPIRE, Italian Environmental Ministry, Lombardy Region and Ticino)
- $\triangleright$  functions to be added: computation of terrain profile and statistics about paths (e.g. length, slope, level of difficulty), creation of virtual tours

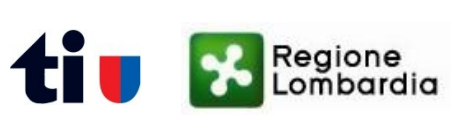

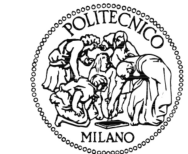

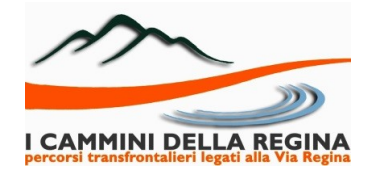

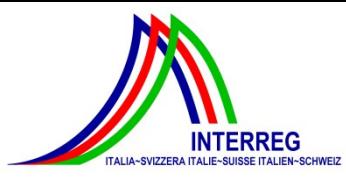

# **Conclusions**

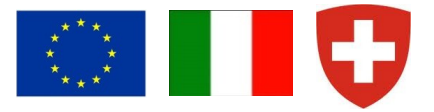

- $\cdot$  Virtual globes have been changing the way we experience the world
	- $\triangleright$  powerful, intuitive, easy to use
	- used in many disciplines and for many purposes
	- > many virtual globes available → choose the best one according to your needs!
- ❖ NASA World Wind virtual globe
	- $\triangleright$  free and open source, allows rich customization
	- $\triangleright$  multi-platform
	- $\triangleright$  based on open standards, ensures interoperability
- NASA World Wind projects supporting tourism and cultural heritage
	- 3D visualization & interaction
	- $\geq$  synchronization with 2D viewers
	- $\geq$  4D extension
	- management of crowdsourced data
	- $\triangleright$  complex GIS computation

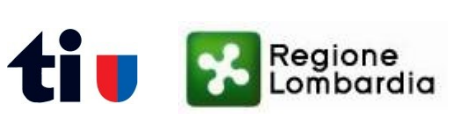

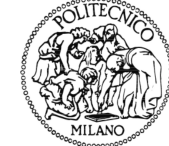

POLITECNICO

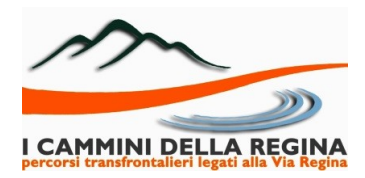

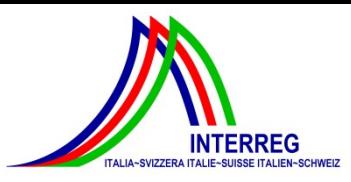

## **Acknowledgments**

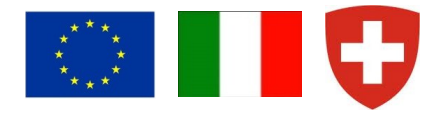

 This research has been funded by the INTERREG "I cammini della Regina - Percorsi transfrontalieri legati alla Via Regina (The paths of Via Regina - Crossborder paths departing from Via Regina)" 2007-2013 project.

# **Thanks for your attention!**

Marco Minghini

Politecnico di Milano Laboratorio di Geomatica - Polo Territoriale di Como Via Valleggio 11, 22100 Como (Italy)

marco.minghini@polimi.it

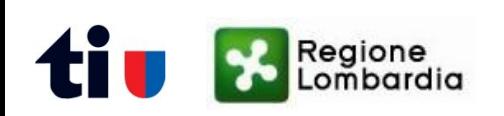

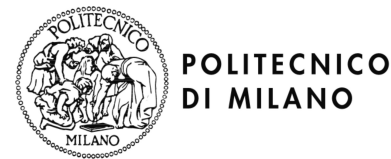

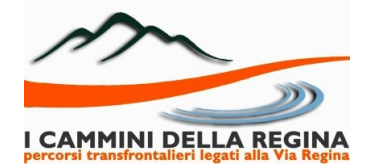

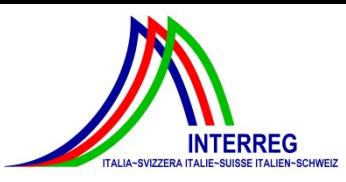

## **NASA WW Challenge**

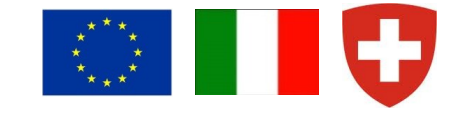

 Second NASA World Wind Europa Challenge in 2014 (first edition in 2013, ([http://eurochallenge.como.polimi.it\)](http://eurochallenge.como.polimi.it/)

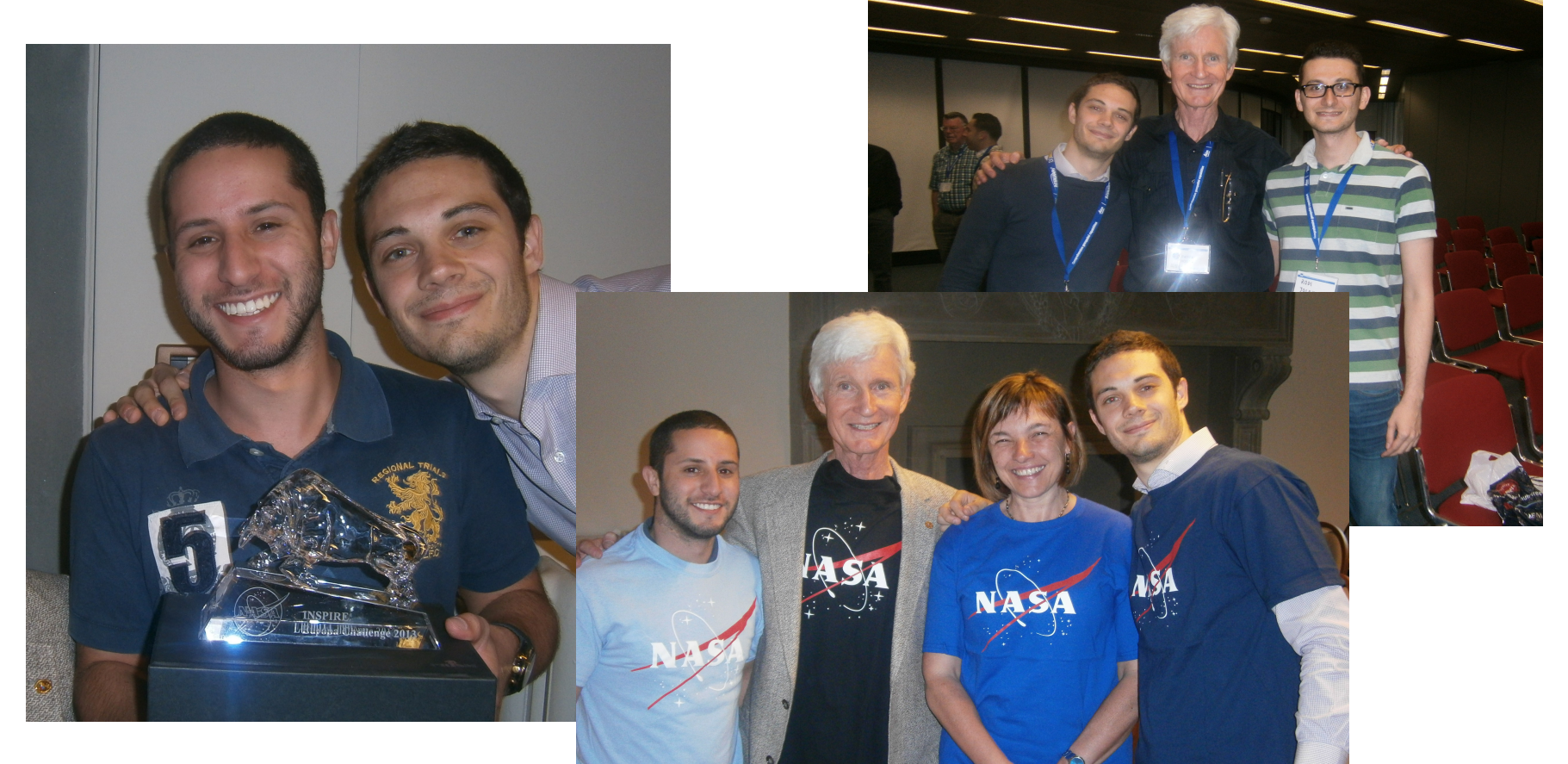

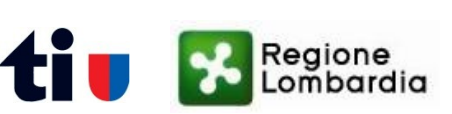

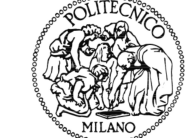

**POLITECNICO** 

**DI MILANO** 

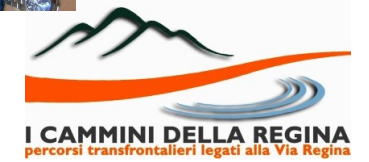